## USER'S GUIDE MANUAL

# for the IMAGINATOR

MODEL I-100 RETROFIT GRAPHICS DISPLAY BOARD

CLEVELAND CODONICS, INC. CLEVELAND, OHIO

REV. A

Printed in the United States of America

## Copyright © 1982 by CLEVELAND CODONICS, INC. All rights reserved

No part of this publication may be reproduced, transmitted, transcribed, stored in a retrieval system, or translated into any language or computer language, in any form or by any means, electronic, mechanical, magnetic, optical, chemical, manual or otherwise, without the prior written permission of Cleveland Codonics, Inc., Cleveland, Ohio.

However, permission is granted to reproduce or abstract from the example programs supplied in the User's Guide section of this manual for inclusion within the user's programs.

Although every effort has been made to insure the correctness of this manual, Cleveland Codonics, Inc. assumes no responsibility for any errors that may appear in this manual. Cleveland Codonics, Inc. makes no commitment to update nor to keep current the information contained in this manual.

The information in this manual is subject to change without notice.

## TABLE OF CONTENTS

| INTRODUCTION 1                     |
|------------------------------------|
| HOST COMMUNICATIONS REQUIREMENTS 3 |
| WELCOME 5                          |
| GENERAL                            |
| COMMAND FORM AND FUNCTION, ASCII   |
| COMMAND FORM AND FUNCTION, BINARY  |
| EXAMPLES41                         |
| THEORY OF OPERATION53              |
| REPLACEMENT PARTS57                |
| REFERENCES59                       |
| MODIFICATIONS                      |
| APPENDIX63                         |
| SCHEMATIC                          |
| WARRANTY 68                        |

\*\*

, n

## INTRODUCTION

The Imaginator is an intelligent, high efficiency, high resolution (504 by 247 pixel) graphics retrofit unit for your Heath/Zenith H/Z-19 terminal and H/Z-89 computer.

The Imaginator has its own onboard microcomputer to perform graphics processing independent of the host computer. This reduces the burden placed on the host processor and therefore improves execution speed.

A 128 character communications buffer further improves execution speed. This buffer permits the terminal and the host computer to perform their tasks asynchronously.

A graphics command may be entered by typing on the keyboard when the terminal is OFF-LINE or it may be sent via RS-232C from the host computer when the terminal is ON-LINE.

The Imaginator's transparent operation leaves all of the terminal's normal escape functions intact. The terminal's normal alphanumerics are totally independent of the Imaginator's graphics. The two displays can be overlayed on one another and may be individually altered under software control. Both alphanumeric and graphics images can be created in memory and restrained from being displayed on the screen. Once created they can be displayed instantaneously. Alternatively, the images may be displayed as they are created.

The graphics command processor (GCP) can be invoked to accept commands in either ASCII or BINARY format. ASCII mode has the advantage of easy user implementation of the graphics command language. All of the commands can be directly output by high level language programs which are executed in the host computer (e.g., PL/I, FORTAN, PASCAL, BASIC, and of course ASSEMBLY languages). Standard, off-the-shelf, interpreters and compilers are all that are required (those languages need not have any special graphics instructions). No machine language driver programs are required.

The BINARY mode has the advantage of high efficiency. A minimum of information must be sent to specify an operation. Again, no special interpreters or compilers are required but machine language drivers are suggested (even these are not required) for efficiency.

An additional memory-mapped socket is provided for memory expansion. Up to 16K of E/P/ROM can be mounted and addressed by the GCP, or 8K of E/P/ROM and 8K of R/W RAM can be used. Custom programs can be downloaded from the host computer into this memory for fast independent execution.

#### GRAPHICS INSTRUCTION SET

```
EnterGraphicsMode
MoveTo (X,Y)
PointAt (X,Y)
LineTo (X,Y)
AreaTo (X,Y)
PriLineStyle (Z)
       30 Unique styles
SecLineStyle (Z)
       30 Unique styles
LineType (Z)
       On
       Off
       Complement
       Read Bit
       Toggle to Alternate LineStyle at Boundary
       Read Byte
DisplayToggle (Z)
       Enable/Disable Graphics
       Enable/Disable Alphanumerics
       Erase Graphics
       or any of the eight combinations
BringInProgram (Z<sub>0</sub>,Z<sub>1</sub>,...,Z<sub>127</sub>)
JumpToProgram
ExitGraphicsMode
```

Cleveland Codonics, Inc. reserves the right to discontinue products and to change specifications at any time without incurring any obligation to incorporate new features in products previously sold.

## HOST COMMUNICATIONS REQUIREMENTS

When operating at high baud rates, the graphics terminal will generally lag behind the host computer if asked to execute a succession of commands with long execution times (e.g., Erase, AreaTo, and LineTo commands). The Graphics Command Processor (GCP) will set the Request To Send RS-232C line false when the terminal's input communications buffer is nearly full, preventing a loss of data resulting from a buffer overflow. (The terminal's bell will tone to indicate a loss of data.) The GCP will reset the Request To Send line true when the buffer is ready to receive additional data.

Therefore, it is important that the host computer or MODEM is configured to respond to this signal. (The terminal needs no modification because it is manufactured with hardware handshaking capabilities.) A true RS-232C configuration will work fine, but often the typical RS-232C's handshaking portions are incomplete. Pin 4 of the 25-pin "D" connector on the back panel of the terminal is the Request To Send line (defined as Clear To Send at the computer end). A physical wire must connect the terminal's pin 4 with the computer's (MODEM's) pin 4.

The UARTs used in the host's RS-232C serial ports fall in two catagories. Some UARTs, such as the INTEL 8251 Universal Synchronous / Asyncronous Receiver/Transmitter, respond directly to the Clear To Send signal. A high or low on the Clear To Send line with this type of UART will electronically disable or enable transmissions This type of UART requires no further modifications.

The other type of UART has a software flag that represents the Clear To Send signal. Normally, the computer's operating system's Basic Input/Output System (BIOS) is responsible for interfacing with the serial port hardware. Generally, the BIOS will check to see if the transmitter is ready (TxRDY) before loading the UART with a character to transmit to the terminal. To add hardware handshaking, simply modify the BIOS to check the Clear To Send flag also. That is, make sure that TxRDY AND Clear To Send are both true before loading the UART with a new character to transmit.

Without this hardware handshaking, it is the programmer's responsibility to add software timing delays to prevent a buffer overflow.

Hardware handshaking will in no way detrimentally effect the operation of any of your existing programs. Software handshaking is still present when running the terminal in its standard alphanumeric mode. Assuming that the process executing in the host computer understands ctrl-S (stop transmitter) and ctrl-Q (start transmitter), it is possible to suspend graphics program output by typing a ctrl-S on the keyboard, when the terminal is on line.

The GCP supports only one directional hardware handshaking. It will send signals to control the host's serial channel transmitter, but will not respond to signals sent to the terminal's serial channel transmitter from the host.

This page intentionally left blank.

## WELCOME

Welcome to the field of computer graphics. The human mind is the greatest known graphics processor in existance. Thoughts can be instantly conveyed by means of a picture. And in this time of information upheaval graphics is needed more than ever to enable one to assimilate it all. As a result computer graphics is one of the fastest growing disciplines in computer science.

Try typing in and executing the following demonstration programs. (We are assuming that you have access to a BASIC interpreter or compiler.)

Note that the Imaginator is assumed to be installed in a terminal that is serving as the console.

In case of error. If nothing appears to happen or something very strange happens once you have typed the RUN command give the terminal a hardware reset (right-SHIFT RESET) followed by a ctrl-C (or whatever command stops program execution in your particular version of BASIC). Type LIST and then double check the program for typing errors.

Enter and run this program first:

#### DEMONSTRATION 1.

00010 DEFINT X,Y
00020 PRINT CHR\$(27);"1"
00030 PRINT "I0,N255,D3"
00040 PRINT "M";0;125
00050 FOR X = 0 TO 500 STEP 2
00060 Y = 100\*SIN(X/13.27) + 125
00070 PRINT "L";X;Y
00080 NEXT X
00090 PRINT "D6,E"
00100 STOP

Here's another one.

```
DEMONSTRATION 2.
```

```
00010 DEFINT A-Z
00020 PRINT CHR$(27);"1"
00030 PRINT "D3,12,N255"
00040 FOR J = 1 TO 10
00050 X = 251
00060 Y = 126
00070 PRINT "P";X;Y
00080 FOR I = 0 TO 80 STEP 8
00090 X = 250-I
00100 Y = 125
00110 PRINT "L";X;Y
00120 X = 254
00130 Y = 121-I
00140 PRINT "L";X;Y
00150 X = 258 + 1
00160 Y = 125
00170 PRINT "L";X;Y
00180 X = 250
00190 Y = 133 + I
00200 PRINT "L";X;Y
00210 NEXT I
00220 NEXT J
00230 PRINT "D6.E"
00240 STOP
```

Too simple? Try this one if you have some time.

This program requires the host computer to calculate over 30,000 coordinates so it takes quite a while to complete. Start this program and relax, read the rest of the User's Guide.

```
DEMONSTRATION 3.
```

```
00010 DEFINT F,I,L,N,O,X,Y
00020 DIM L(302)
00030 PRINT CHR$(27);"1";"D3,N255,I0,M0,0,A500247,I1"
00040 FOR I = 0 TO 301
00050 L(I) = 0
00060 NEXTI
00070 PRINT "P050023"
00080 OY = 23
00090 OX = 50
00100 FOR Y = 0 TO 100
00110 FOR X = 0 TO 300
00120 ZX = (X-150)*(X-150)/1790.5
00130 ZY = (Y-50)*(Y-50)/199
00140 Z = COS(ZX + ZY)/(SIN((ZX + ZY + .48)/82))
00150 NX = X + Y + 50
00160 \text{ NY} = Y + Z + 20
00170 IF F = 1 THEN PRINT "M"; NX; NY : F = 0 : GOTO 200
```

GRAPHDEN

```
00180 IF NY > = L(X + 1) THEN PRINT "P";OX;OY;"L";NX;NY : GOTO 200
```

00190 IF NY  $\leq L(X + 1)$  THEN L(X) = L(X + 1): GOTO 210

00200 L(X) = NY

00210 OX = NX

00220 OY = NY

00230 NEXT X

00240 F=1

00250 NEXT Y

00260 PRINT "D6,E"

00270 STOP

This page intentionally left blank.

## GENERAL

#### COMPUTER GRAPHICS BASICS

This is an introduction to the general concepts of computer graphics for those who may be unfamiliar with the field. Basically, a graphics terminal in its simplist form need only execute two commands: MoveTo(X,Y) and LineTo(X,Y). A superset of commands can be formed from these two primitives.

Consider for the moment a hardcopy XY plotter. The MoveTo( $X_1, Y_1$ ) command in this case will lift the pen off the paper and move it to the absolute coordinate ( $X_1, Y_1$ ). The LineTo( $X_2, Y_2$ ) command will drop the pen onto the paper and move it in a straight line to the absolute coordinate ( $X_2, Y_2$ ) (i.e., it would draw a line segment from ( $X_1, Y_1$ ) to ( $X_2, Y_2$ )).

In a CRT style graphics terminal the commands would be executed in a similar manner. The  $MoveTo(X_1, Y_1)$  command will move a virtual pointer to the absolute screen coordinate (X1, Y1). Nothing is written on the screen. The LineTo(X2, Y2) command writes a straight line on the screen from the absolute coordinate  $(X_1, Y_1)$  to the absolute coordinate  $(X_2, Y_2)$ by turning on the appropriate pixels (picture elements). Almost any geometrical shape can be created by a sequence of MoveTo and LineTo commands le.g., a circle can be approximated by a many sided polygon). Several other primitive utility commands are convenient, such as some means to erase the screen and a command to reinitialize the graphics terminal. To take some of the burden from the applications programmer, this primitive instruction set is usually expanded.

#### IMAGINATOR SPECIFICS

The graphics screen memory is composed of 131072 bit arranged in a 512 by 256 array (although only 504

by 247 are user accessible and displayed). The positive X axis (horizontal axis) originates at the left of the screen and terminates at the right. The positive Y axis (vertical axis) originates at the bottom of the screen and ends at the top. Therefore, the origin (0,0) is located at the lower left of the screen. Since the alphanumeric screen is 80 characters wide and the graphics screen is 63 characters wide, the graphics screen's left starts at the alphanumeric's 9th character position.

To view the entire graphics screen, enable the 25th line, ESC x 1 (ESC [ 1 h if in ANSI mode).

When the terminal is reset, either when powered up, a keyboard reset right SHIFT-RESET, or a software reset ESC z (ESC [z if in ANSI mode) the terminal will perform as though it were unmodified. It will execute all of the escape functions it did before the addition of the Imaginator—the functional existence of the Imaginator is transparent to the user. (At this time the graphic's video RAM will be cleared, and the line type will be ON; the primary line style will be solid, the secondary line style will be blank, and the virtual pointer will be assigned as (0,0).)

To invoke the graphics command processor (GCP), an "EnterGraphicMode" escape sequence is required. (When graphics or "EnterGraphics Mode" is referred to in this manual it should be connoted as a reference to the capabilities of the Imaginator, not the 33 special symbols stored in the terminal's character generator.)

The GCP can be invoked to accept commands in either ASCII mode or as seven bit binary words (BINARY mode). Both forms of each command will be accompanied by a functional description.

A command may be entered either by typing on the keyboard when the terminal is OFF LINE or it may be sent via RS-232C from the host computer when the terminal is ON LINE.

There is no good way to abort a command midway (e.g., delete and backspace won't erase a command). Obviously, a keyboard reset right SHIFT-RESET is one way to clear a half-created command, but is rather drastic. The GCP expects to receive commands and data in certain fixed sequences; once a command sequence is started it must be completed.

## COMMAND FORM AND FUNCTION, ASCII

#### ASCII COMMAND FORMATS

A complete description of the form and function of each command follows.

Upper case characters A,B,C,D,E,F,G,H,I,J,K,L,M,N,O,P represent commands (some of these are unassigned).

X represents the absolute horizontal coordinate. It must be an integer between 0 and 999 inclusively, although it will be truncated to 503 if greater than 503.

64×8=

Y represents the absolute vertical coordinate. It must be an integer between 0 and 999 inclusively, although it will be truncated to 246 if greater that 246.

Z represents an operand. It must be an integer between 0 and 999 inclusively.

[opt. delim] represents an optional delimiter. A delimiter here is not required but may be included. If included it may be any number of ASCII characters except the characters 0,1,2,3,4,5,6,7,8,9.

[delim] represents a delimiter. A delimiter here is manditory unless three consecutive numerals preced it (a delimiter is automatically assumed after a three digit number, additional delimiters are optional). The delimiter may be any ASCII character except 0,1,2,3,4,5,6,7,8,9.

It will be assumed in the remainder of this manual that the language BASIC is understood by the reader. However, only them most rudimentary of BASIC commands will be used to prevent undue confusion to a novice.

The following examples illustrate a typical command format.

A PointAt command: P [opt. delim] X [delim] Y [delim] may be created in BASIC as:

PRINT "P";X;Y

The space will serve as the delimiter.

or

PRINT "P",X,Y

The tab will serve as the delimiter, (note that in some BASICs a tab may be represented as a series of spaces. This format would then be inefficient.)

The carriage return/line feed will serve as the delimiter.

or

PRINT "P"

PRINT X

PRINT Y

or

If X and Y are constants such as X=25 and Y=39

PRINT "P";25;39

The space will again serve as the delimiter.

or

PRINT "P025039"

The leading zeros create three digit numbers so the delimiter is

automatically inserted.

### EnterGraphicsMode, ASCII

Command form: ESC 1

#### Command function:

This command signals the GCP to interpret all future information as graphics command/data. No graphics attributes are reinitialized. Commands and data will now be assumed to consist of the ASCII characters A,B,C,D,E,F,G,H,I,J,K,L,M,N,O,P and 0,1,2,3,4,5,6,7,8,9 respectively. ASCII mode has the advantage of easy user implementation of the graphics command language. All of the commands can be directly output by high level language programs which are executed in the host computer. No machine language driver programs are required. The ASCII mode has the disadvantage of inefficiency. On the average, twice as many characters must be sent to the terminal than in binary mode to perform the same operation. The disadvantage would be most evident when communications speed, rather than vector drawing speed or host processor speed, is the effective bottleneck.

EXAMPLE:

10 PRINT CHR\$(27);"1"

## MoveTo (X,Y), ASCII

Command form; M [opt. delim] X [delim] Y [delim]

#### Command function:

The virtual pointer is assigned the absolute coordinate (X,Y). Nothing is written to the screen nor can it be interrogated.

EXAMPLE:

10 DEFINT X,Y

20 X = 25 30 Y = 210

40 PRINT "M";X;Y

## PointAt (X,Y), ASCII

Command form: P [opt. delim] X [delim] Y [delim]

#### Command function:

The virtual pointer is assigned the absolute coordinate (X, Y). The Pattern byte (see the LineStyle commands) is rotated one position; if the carry contains a 0, the command is treated as a MoveTo, command. If the carry contains a 1, the pixel is interacted with according to the pending line type (see LineType command).

EXAMPLE:

10 DEFINT X,Y

20 X = 25 30 Y = 210

40 PRINT "P";X;Y

## LineTo (X,Y), ASCII

Command form: L [opt. delim] X [delim] Y [delim]

#### Command function:

A line is drawn from, but not including, the virtual pointer's currently assigned absolute coordinate to the absolute coordinate (X,Y). The line drawn is subject to the current line style and line type attributes. This command will emulate a MoveTo command if the line style is 00000000 (execution time will be considerably longer however). At the completion of this command, the virtual pointer is assigned the absolute coordinate (X,Y).

EXAMPLE:

10 DEFINT X,Y

20 X = 25 30 Y = 210

40 PRINT "L";X;Y

## AreaTo (X,Y), ASCII

Command form: A [opt. delim] X [delim] Y [delim]

#### Command function:

The area inside a regular rectangle is filled. The rectangle is defined as having the virtual pointer's currently assigned absolute address as one vertice and the absolute coordinate (X,Y) as the diagonally opposite vertice. Starting at, but not including, the virtual pointer's currently assigned absolute coordinate, a horizontal line is drawn to the opposite side of the rectangle. When possible, a second line starting at the original side of the rectangle is drawn adjacent to the first line (a rectangle with a height of 1 will only accept one line). This procedure is repeated until the rectangle is filled. The line drawn is subject to the current line style and line type attributes. This command will behave as a MoveTo command if the line style is 00000000 (execution time will be considerably longer however). At the completion of this command the virtual pointer is assigned the absolute coordinate (X,Y).

EXAMPLE:

10 DEFINT X,Y

20 X = 25 30 Y = 210

40 PRINT "A";X;Y

### PriLineStyle (Z), ASCII

Command form; N [opt. delim] Z [delim]

Where: Z is a number between 0 and 999 inclusively. This number is converted to binary format whose least significant 8 bits are used to define the Primary Pattern.

#### Command function:

This command permits dashed or dotted lines to be automatically generated by the GCP.

Preceeding any write to the graphics display, the pending Pattern byte is rotated one position. The least significant bit is rotated into the carry and is used to determine whether screen interaction is permitted or not. A logical 1 in the Pattern represents permission to interact with the pixel; a 0 disables interaction. The pending Pattern byte is then updated with the new rotated pattern. The least significant bit is the first to be tested to determine if interaction should occur. Therefore, the eight bit line style pattern is repetitively traced to the screen when drawing a line.

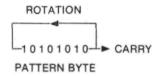

The LineStyle and LineType commands are totally independent of one another. The line style will equally effect any line type attribute (except READ BIT and READ BYTE). For instance, a line drawn with a 10101010 line style and a complement line type will complement every other pixel.

When short line segments are used to construct long lines (e.g., curves), they should be sent in a consecutive order. There is no guarantee that a line segment patched into the middle of an existing line will have a perfectly matched line style sequence. Of course, it is possible to reset the sequence by executing another LineStyle command.

The pending line style pattern is always reset to Primary when entering any graphics command.

Any portion of the graphics display may be selectively erased by executing an AreaTo command with a line style of 11111111 and an OFF line type.

EXAMPLE:

10 PRINT "N255"

## SecLineStyle (Z), ASCII

Command form: O [opt. delim] Z [delim]

Where: Z is a number between 0 and 999 inclusively. This number is converted to binary format whose least significant 8 bits are used to define the Secondary Pattern.

#### Command function:

Identical to PriLineStyle (Z), ASCII

EXAMPLE:

10 PRINT "O170"

### LineType (Z), ASCII

Command form: I [opt. delim] Z [delim]

| *** | *  |   |     |   |   |
|-----|----|---|-----|---|---|
| W   | h  | a | ge. | 0 | ٠ |
| 4.4 | 44 | • |     | С | ٠ |

| Z | PIXEL ACTION                              |
|---|-------------------------------------------|
| 0 | ON                                        |
| 1 | OFF                                       |
| 2 | COMPLEMENT                                |
| 3 | READ BIT                                  |
| 4 | TOGGLE TO ALTERNATE LINESTYLE AT BOUNDARY |
| 5 | READ BYTE                                 |

#### Command function:

This command sets the type of line to be drawn, (Note, that a point is considered a short line and an area is considered a long line). Consider each pixel of the line individually for now.

The different line types are explained below.

ON—the pixel is turned on.

**OFF**—the pixel is turned off (i.e., erased).

COMPLEMENT—the pixel is complemented (i.e., the pixel is turned on if it was off and it is turned off if it was on).

READ BIT—The pixel is interrogated to determine whether it is on or off but is not otherwise effected. An ASCII 0 or 1 followed by a carriage return is transmitted to the host computer for a pixel that is respectively off or on.

This line type has some special restrictions.

This line type can only be used in conjunction with a PointAt command. LineTo and AreaTo commands will imitate a MoveTo command.

Note that if the terminal is OFF LINE this attribute will perform no function except that the PointAt, LineTo, or AreaTo command will act as a MoveTo command.

The line style will act as if it were set to solid (11111111) regardless of its actual value. (See LineStyle command). This is to prevent the host computer from getting trapped in an eternal wait loop for a terminal response if the line style contains a 0.

The process executing in the host computer that is responsible for reading the data sent by the terminal must be fast enough to keep pace. The terminal will transmit the data as fast as the baud rate selected will permit.

It is important that the host computer does not echo the terminal response (0 or 1 followed by a carriage return) back to the terminal. An echoed response will be treated by the GCP as command/data information. (This is really only true if the GCP is in BINARY mode, because in ASCII mode the 0 or 1 will be received when the GCP is expecting an opcode (A—P) and will therefore be assumed to be a delimiter.) See the Examples section of this manual to see how this can be implemented.

TOGGLE TO ALTERNATE LINESTYLE AT BOUNDARY—This line type is a very simple, and therefore limited, algorithm that may be used for filling irregular polygons.

As the line is scanned, each pixel is interrogated in turn to determine whether it is on or off. If it is off it is written to according to the pending line style. A single on pixel will be left untouched, but the current line style pattern is exchanged with the alternate Pattern. For instance, if the line style is currently loaded with the Primary Pattern it will be reloaded with the Secondary Pattern, or if the Linestyle is currently loaded with the Secondary Pattern it will be reloaded with the Primary Pattern. If two or more adjacent pixels are on they will be left untouched and line style pattern will NOT be exchanged. At the completion of the LineTo or AreaTo command the line style is reloaded with the Primary Pattern.

READ BYTE—The display byte is read and converted from binary to hexadecimal. The ASCII representation of this hexadecimal number is transmitted to the host computer. Display bytes are defined as 8 consecutive horizontal pixel locations. The beginning of a display byte is (X,Y) where X is 0,8,16,...,496 and Y is any integer between 0 and 246, inclusively. Each display byte is redundantly addressed by 8 coordinates. For example, to access the display byte beginning at (0,0) any of the following coordinates could be used: (0,0), (1,0), (2,0), (3,0), (4,0), (5,0), (6,0), or (7,0). The pixel at the beginning of the display byte is the least significant and the pixel at the beginning +8 is the most significant. Notice that this means that, visually, a pattern on the screen will appear in reverse significance with respect to its hexadecimal representation.

Leading zeros are transmitted (not suppressed).

This line type has some special restrictions.

This line type can only be used in conjunction with a PointAt command. LineTo and AreaTo commands will imitate a MoveTo command.

Note that if the terminal is OFF LINE this attribute will perform no function except that the PointAt, LineTo or AreaTo command will act as a MoveTo command.

The line style will act as if it were set to solid (11111111) regardless of its actual value. (See LineStyle command) This is to prevent the host computer from getting trapped in an eternal wait loop for a terminal response if the line style contains a 0.

The process executing in the host computer that is responsible for reading the data sent by the terminal must be fast enough to keep pace. The terminal will transmit the data as fast as the baud rate selected will permit.

It is important that the host computer does not echo the terminal response (00 to FF followed by a carriage return) back to the terminal. An echoed response will be treated by the GCP as command/data information. See the Examples section of this manual to see how this can be implemented.

## DisplayToggle (Z), ASCII

Command form: D [opt. delim] Z [delim]

| Where: | Z | ENABLE<br>ALPHA | ENABLE<br>GRAPHICS | ERASE<br>GRAPHICS |
|--------|---|-----------------|--------------------|-------------------|
|        | 0 | NO              | NO                 | NO                |
|        | 1 | NO              | NO                 | YES               |
|        | 2 | NO              | YES                | NO                |
|        | 3 | NO              | YES                | YES               |
|        | 4 | YES             | NO                 | NO                |
|        | 5 | YES             | NO                 | YES               |
|        | 6 | YES             | YES                | NO                |
|        | 7 | YES             | YES                | YES               |

#### Command function:

This command has two distinct functions. One function is to permit the user to block or not block the display of alphanumeric or graphics information to the entire screen. The other function of this command is to erase the entire graphics display memory. This command stays in effect even after executing an ExitGraphicsMode command.

**EXAMPLE:** 

10 PRINT "D3"

This command would disable alphanumerics, enable graphics and erase the previous image.

## BringInProgram (Z0), (Z1), ...,(Z127), ASCII

Command form: B [opt. delim] Z0 [opt. delim] Z1 [opt. delim], ..., Z127 [opt. delim]

Where: [opt. delim] in this case is any ASCII character except 0,1,2,3,4,5,6,7,8,9,A,B, C,D,E,F.

#### AND

Where: Z is a double digit hexadecimal number between 00 and FF, inclusively. A leading zero must be present if a single digit number (i.e., 03 not 3). However, do not insert a leading zero in front of a two digit number (i.e., FF not 0FF).

#### Command function:

This command loads 128 bytes of data (Z0-Z127) into the expansion R/W RAM U9B. The data is converted from hexadecimal to binary format prior to loading into R/W RAM. Z0 is loaded into memory at address C001H, Z1 is loaded into memory at C002H, etc. After the 128th byte is loaded control is returned to the GCP for the next command.

This command is only useful if R/W RAM is mounted at U9B. Beware that once a BringInProgram command is initiated the GCP will expect at least 256 characters before accepting new commands (this is true regardless of whether R/W RAM is present at U9B or not).

#### EXAMPLE:

10 PRINT "B" 20 PRINT "00" 30 PRINT "00" 40 PRINT "00" 50 PRINT "C3" 60 PRINT "04" 70 PRINT "C0"

1290 PRINT "00"

This example of data entry is correct with regard to format but is quite inflexible and therefore not advocated as a good programming technique.

## JumpToProgram, ASCII

Command form: J

#### Command function:

This command transfers control from the GCP to the program residing in U9B. Transfer is accomplished by a JMP (JUMP) to address C004H. Control may be given back to the GCP by a RET (RETURN) statement.

Before the transfer is made a test pattern is written to location C000H and then read back. The pattern must match or no transfer is permitted and control is returned to the GCP. Therefore, physical memory must be mounted at U9B and it must be valid at C000H. This prevents inadvertantly jumping to a nonexistant program resulting in a runaway processor.

EXAMPLE:

10 PRINT "J"

## ExitGraphicsMode, ASCII

Command form: E

#### Command function:

This command instructs the GCP to release control back to normal alphanumeric processing. All previously set graphics attributes will remain valid (i.e., no attributes revert back to default or reset values).

EXAMPLE:

10 PRINT "E"

This page intentionally left blank.

## COMMAND FORM AND FUNCTION, BINARY

#### BINARY COMMAND FORMATS

The binary command formats are described with each command. X and Y coordinates and Z parameters are represented in binary notation. The ASCII character representing the binary number is transmitted to the terminal. For example, examine the bytes (P is the parity bit):

| P0100100 | is represented by the ASCII character \$ |
|----------|------------------------------------------|
| P0100000 | is represented by the ASCII Space        |
| P1111111 | is represented by the ASCII Delete       |

See the Appendix for binary to ASCII conversions.

More stringent conditions are placed on the syntax of commands in BINARY mode than in ASCII mode. In general delimiters are not required and are not permitted, but there is one exception. The binary codes P0000000 through P0001111 can serve as NOP (no operation) commands when used as opcodes. This permits the inclusion of dummy carriage-return and line-feed characters in transmissions. This is required because some high level languages insert their own carriage-returns regardless of whether the programmer requested one or not. For instance, some releases of BASIC automatically insert a carriage-return and line-feed if the user does not specify one before 255 consequative characters are transmitted. Unpredictable results may result since this automatic carriage-return may occur when the GCP is expecting a valid operand. Therefore, it is important for the programmer to force occasional carriage-returns when the GCP expects an opcode (if they are to be ignored) before the automatic one is triggered.

It is important to note that the binary codes P0000001 through P0001111 are valid when used as operands (P0000000 is never used because nulls are filtered out by the terminal and most operating systems)

Since the binary code P0000000 can never be used a simple data conversion needs to be performed when using MoveTo, PointAt, LineTo and AreaTo commands. The respective subroutines need to add an offset of 8 to X and an offset of 2 to Y.

- For instance, if the programmer wanted to MoveTo(0,0) a GOSUB 2000 would be executed (see MoveTo, BINARY).
- The programmer would set X=0 and Y=0 before the call.
- The MoveTo subroutine would effectively add 8 to X and add 2 to Y.
- The GCP will then subtract 8 from X and 2 from Y once it receives them.

Of course, these syntax restrictions only apply when in BINARY mode, these restrictions do not exist when in ASCII mode or when in the terminal's standard alphanumeric mode. The driver routines presented take all of these requirements into account.

To gain the most efficiency BINARY mode was really designed to be driven by assembly language routines. The routines should have the following features.

- They need to convert the X and Y coordinates or the Z parameter to the proper binary format.
- The command identifier needs to be appended to the opcode.
- The ASCII character that represents the binary word needs to be formed.
- The routines should not echo back ANY of the characters that are sent from the
  terminal. (As stated above, some characters can be echoed back without problem if
  the GCP expects an opcode, but it is simpler to unconditionally avoid echoing back
  any characters.) This is particuarly true for data received from the terminal when
  the READ line types are set. Data should be read and processed but not echoed
  back.
- The routines should return control back to the calling program once the command and its data have been transmitted. When checking the serial channel status remember that the Imaginator expects that the Clear To Send signal is being monitored.

Example driver routines are included. More efficient driver routines can be written in assembly language but **BASIC** was choosen to help clarify the principles involved.

A note about the driver routines. These routines perform no X, Y, or Z parameter limit checking. For example, these routines would accept a value greater than 503 for the X coordinate without complaint and would pass an incorrect value to the terminal.

### EnterGraphicsMode, BINARY

Command form: ESC 0

#### Command function:

This command signals the GCP to interpret all future information as graphics command/data. No graphics atributes are reinitialized. Commands and data will now be assumed to be seven-bit binary words (the parity bit is not used). The BINARY mode has the advantage of high efficiency because a minimum of information must be sent to specify an operation. Binary mode has the disadvantage of requiring the information to be condensed into a compact form by the host computer. Actually, this is a rather simple process, it requires only short subroutines. (Since the condensed information can cover the complete range from 00000001B to 01111111B inclusively, another problem may arise if the Basic Input Output System (BIOS) of the host's operating system filters out or modifies specific values. For instance, a DELETE may be changed to a BACKSPACE-BACKSPACE. Or a TAB may be changed to a string of 8 spaces. The GCP would misinterpret this corrupted data with unpredictable results.)

EXAMPLE:

10 PRINT CHR\$(27);"0"

## MoveTo (X,Y), BINARY

Command form:

Command Opcode

7 6 5 4 3 2 1 0 P 1 1 0 1 X<sub>2</sub>X<sub>1</sub>X<sub>0</sub>

First Operand

7 6 5 4 3 2 1 0

 $P Y_0 X_8 X_7 X_6 X_5 X_4 X_3$ 

Second Operand

7 6 5 4 3 2 1 0

P Y, Y, Y, Y, Y, Y, Y, Y,

P - parity

#### Command Function:

Identical to MoveTo (X,Y), ASCII

EXAMPLE:

10 DEFINT O,X,Y

20 X = 25

30 Y = 210

40 GOSUB 2000

2000 REM MOVE TO COMMAND BINARY DRIVER

2010 REM

2020 REM X = X COORDINATE 2030 REM Y = Y COORDINATE

2040 REM

2050 OPCODE = (X AND 7) OR &H68

2060 OP1 = ((X AND NOT 7)/8 AND 63) + 1 + (Y AND 1)\*64

2070 OP2 = (Y AND 254)/2 + 1

2080 PRINT CHR\$(OPCODE); CHR\$(OP1); CHR\$(OP2)

2090 RETURN

## PointAt (X,Y), BINARY

Command form:

Command Opcode

First Operand

7 6 5 4 3 2 1 0 P Y<sub>0</sub>X<sub>8</sub>X<sub>7</sub>X<sub>6</sub>X<sub>5</sub>X<sub>4</sub>X<sub>3</sub>

Second Operand

7 6 5 4 3 2 1 0 P Y<sub>7</sub>Y<sub>6</sub>Y<sub>5</sub>Y<sub>4</sub>Y<sub>3</sub>Y<sub>2</sub>Y<sub>1</sub>

P - parity

#### Command function:

Identical to PointAt (X,Y), ASCII

EXAMPLE:

10 DEFINT O,X,Y

20 X = 25

30 Y = 210

40 GOSUB 3000

3000 REM POINT AT COMMAND BINARY DRIVER

3010 REM

3020 REM X = X COORDINATE

3030 REM Y = Y COORDINATE

3040 REM

3050 OPCODE = (X AND 7) OR &H30

3060 OP1 = ((X AND NOT 7)/8 AND 63) + 1 + (Y AND 1)\*64

3070 OP2 = (Y AND 254)/2 + 1

3080 PRINT CHR\$(OPCODE); CHR\$(OP1); CHR\$(OP2)

3090 RETURN

## LineTo (X,Y), BINARY

Command form:

Command Opcode

7 6 5 4 3 2 1 0 P 1 1 0 0 X<sub>2</sub>X<sub>1</sub>X<sub>0</sub>

First Operand

7 6 5 4 3 2 1 0

P Y0X8X7X6X5X4X3

Second Operand

7 6 5 4 3 2 1 0

P Y, Y, Y, Y, Y, Y, Y, Y,

P - parity

#### Command function:

Identical to LineTo (X,Y), ASCII

EXAMPLE:

10 DEFINT O,X,Y

20 X = 25

30 Y = 210

40 GOSUB 4000

4000 REM LINE TO COMMAND BINARY DRIVER

4010 REM

4020 REM X = X COORDINATE

4030 REM Y = Y COORDINATE

4040 REM

4050 OPCODE = (X AND 7) OR &H60

4060 OP1 = ((X AND NOT 7)/8 AND 63) + 1 + (Y AND 1)\*64

4070 OP2 = (Y AND 254)/2 + 1

4080 PRINT CHR\$(OPCODE); CHR\$(OP1); CHR\$(OP2)

4090 RETURN

### AreaTo (X,Y), BINARY

Command form:

Command Opcode

 $\frac{7 \ 6 \ 5 \ 4 \ 3 \ 2 \ 1 \ 0}{P \ 1 \ 0 \ 1 \ 1 \ X_2 X_1 X_0}$ 

First Operand

7 6 5 4 3 2 1 0 P Y<sub>0</sub>X<sub>8</sub>X<sub>7</sub>X<sub>6</sub>X<sub>5</sub>X<sub>4</sub>X<sub>3</sub>

Second Operand

 $\frac{7 \ 6 \ 5 \ 4 \ 3 \ 2 \ 1 \ 0}{P \ Y_7 Y_6 Y_5 Y_4 Y_3 Y_2 Y_1}$ 

P - parity

#### Command function:

Identical to AreaTo (X,Y), ASCII

EXAMPLE:

10 DEFINT O,X,Y

20 X = 25 30 Y = 210 40 GOSUB 5000

5000 REM AREA TO COMMAND BINARY DRIVER

5010 REM

5020 REM X = X COORDINATE 5030 REM Y = Y COORDINATE

5040 REM

5050 OPCODE = (X AND 7) OR &H58

5060 OP1 = ((X AND NOT 7)/8 AND 63) + 1 + (Y AND 1)\*64

5070 OP2 = (Y AND 254)/2 + 1

5080 PRINT CHR\$(OPCODE);CHR\$(OP1);CHR\$(OP2)

### PriLineStyle (Z), BINARY

Command form:

Command Opcode

 $\frac{7 \ 6 \ 5 \ 4 \ 3 \ 2 \ 1 \ 0}{P \ 1 \ 1 \ 1 \ 0 \ * \ Z_1 \ Z_0}$ 

First Operand

 $\frac{7 \ 6 \ 5 \ 4 \ 3 \ 2 \ 1 \ 0}{P \ Z_7 \ Z_6 \ Z_5 \ Z_4 \ Z_3 \ Z_2 \ 1}$ 

\* · don't care P · parity

#### Command function:

Identical to PriLineStyle (Z), ASCII

EXAMPLE:

10 DEFINT O,Z

20 Z = 3

30 GOSUB 8000

8000 REM PRIMARY LINE STYLE COMMAND BINARY DRIVER

8010 REM

8020 REM Z = ATTRIBUTE

8030 REM

8040 OPCODE = (Z AND 3) OR &H70

8050 OP1 = (Z AND 254)/2 OR 1

8060 PRINT CHR\$(OPCODE); CHR\$(OP1)

### SecLineStyle (Z), BINARY

Command form:

Command Opcode

7 6 5 4 3 2 1 0 P 1 1 1 1 \* Z<sub>1</sub>Z<sub>0</sub>

First Operand

7 6 5 4 3 2 1 0 P Z<sub>7</sub> Z<sub>8</sub> Z<sub>5</sub> Z<sub>4</sub> Z<sub>3</sub> Z<sub>2</sub> 1

\* - don't care P - parity

#### Command function:

Identical to SecLineStyle (Z), ASCII

EXAMPLE:

10 DEFINT O,Z

20 Z = 3

30 GOSUB 9000

9000 REM SECONDARY LINE STYLE COMMAND BINARY DRIVER

9010 REM

9020 REM Z = ATTRIBUTE

9030 REM

9040 OPCODE = (Z AND 3) OR &H78

9050 OP1 = (Z AND 254)/2 OR 1

9060 PRINT CHR\$(OPCODE);CHR\$(OP1)

## LineType (Z), BINARY

Command form:

Command Opcode

7 6 5 4 3 2 1 0 P 1 0 0 1 Z2 Z1 Z0

P - parity

| Z <sub>2</sub> | Z <sub>1</sub> | Z <sub>o</sub> | PIXEL ACTION                               |
|----------------|----------------|----------------|--------------------------------------------|
| 0              | 0              | 0              | ON                                         |
| 0              | 0              | 1              | OFF                                        |
| 0              | 1              | 0              | COMPLEMENT                                 |
| 0              | 1              | 1              | READ BIT                                   |
| 1              | 0              | 0              | TOGGLE TO ALTERNATE LINE STYLE AT BOUNDARY |
| 1              | 0              | 1              | READ BYTE                                  |

#### Command function:

Identical to LineType (Z), ASCII

EXAMPLE:

10 DEFINT O,Z

20 Z = 3

30 GOSUB 7000

7000 REM LINE TYPE COMMAND BINARY DRIVER

7010 REM

7020 REM Z = ATTRIBUTE

7030 REM

7040 OPCODE = Z OR &H48 7050 PRINT CHR\$(OPCODE)

### DisplayToggle (Z), BINARY

Command form:

Command Opcode

7 6 5 4 3 2 1 0 P 0 1 0 0 A B C

P - parity 1 is logical true

A - Enable AlphanumericsB - Enable GraphicsC - Erase Graphics

#### Command function:

Identical to DisplayToggle (Z), ASCII

EXAMPLE:

10 DEFINT O,Z

20 Z = 3

30 GOSUB 6000

6000 REM DISPLAY TOGGLE COMMAND BINARY DRIVER

6010 REM

6020 REM Z = ATTRIBUTE

6030 REM

6040 OPCODE = Z OR &H20 6050 PRINT CHR\$ (OPCODE)

### BringInProgram (Z0), (Z1),...,(Z127), BINARY

Command form:

Command Opcode

7 6 5 4 3 2 1 0 P 0 0 1 0 \* \* \*

\* - don't care P - parity

#### Command function:

Identical to BringInProgram (Z0), (Z1),...,(Z127), ASCII

EXAMPLE:

10 DEFINT O 20 GOSUB 10000

.

10000 REM BRING IN PROGRAM COMMAND BINARY DRIVER

10010 OPCODE = &H10

10020 PRINT CHR\$(OPCODE)

10030 PRINT "76" 10040 PRINT "F5" 10050 PRINT "F1" 10060 PRINT "C9"

11300 PRINT "00" 11310 RETURN

This example of data entry is correct with regard to format but is quite inflexible and therefore not advocated as a good programming technique.

### JumpToProgram, BINARY

Command form:

Command Opcode

7 6 5 4 3 2 1 0 P 1 0 1 0 \* \* \*

\* - don't care P - parity

#### Command function:

This command transfers control from the GCP to the program residing in U9B. Transfer is accomplished by a JMP (JUMP) to address C001H. This command is otherwise identical to JumpToProgram, ASCII.

EXAMPLE:

10 DEFINT O 20 GOSUB 12000

12000 REM JUMP TO PROGRAM COMMAND BINARY DRIVER

12010 OPCODE = &H50

12020 PRINT CHR\$(OPCODE)

### ${\bf Exit Graphics Mode, BINARY}$

Command form:

Command Opcode

7 6 5 4 3 2 1 0 P 0 1 0 1 \* \* \*

\* - don't care P - parity

#### Command function:

Identical to ExitGraphicsMode, ASCII

EXAMPLE:

10 GOSUB 1000

1000 REM EXIT GRAPHICS MODE COMMAND BINARY DRIVER

1010 PRINT CHR\$(&H28)

### **EXAMPLES**

We recommend that you try some of these examples.

Hands on experience is a must for learning any new subject. Refer to the command form and function sections for details. We recommend that you become acquainted with ASCII mode first before attempting BINARY mode. There is no way to damage the terminal by accidentally giving it an invalid command, so experiment.

#### EXAMPLE 1

The following example is meant to be entered by typing the commands directly on the keyboard rather than sending them from a host computer. Lock down the OFF-LINE key. Type the commands as they appear, for instance, type a space where a space is shown and a carriage return when a new line appears (the space and carriage-return will serve as delimiters).

| TYPE ANYTHING            | Type a few random characters. |
|--------------------------|-------------------------------|
| I I L ANTI I I I I I I I | Type a few fandom characters. |

CAPS-LOCK unlocked

ESCx1 Enable 25th line, this permits the entire graphics

display to be shown.

commands.

ESC1 EnterGraphicsMode command, ASCII.

D3 DisplayToggle command, disable alphanumerics,

enable graphics, and erase the previous graphics

image.

10 LineType command, the line type is ON.

(Note that though a hardware or software terminal RESET will reinitialize the line type to ON, it is good practice to include initialization commands such as this one in your graphics programs. This permits graphics subroutines to be relocated with out being concerned about the action of previously

executed routines.

| N255                | PriLineStyle command, 11111111 pattern (solid).<br>Again, it is good practice to include this type of initialization command.                                                                              |
|---------------------|----------------------------------------------------------------------------------------------------|
| 00                  | SecLineStyle command, 00000000 pattern (blank). Again it is good practice to include this type of initialization command.                                                                                  |
| P50 0               | PointAt $(X,Y)$ command, $X = 50$ , $Y = 0$                                                                                                    |
| L50 200             | LineTo $(X,Y)$ command, $X=50$ , $Y=200$<br>Notice that the line was drawn before the carriage<br>return was keyed since 200 is a three digit number<br>(i.e., the carriage return was really not needed). |
| P150 0              | PointAt $(X,Y)$ command, $X = 150$ , $Y = 0$<br>The space between the 150 and the 0 is unnecessary since 150 is three digits long.                                                                         |
| L150100             | LineTo $(X,Y)$ command, $X = 150$ , $Y = 100$                                                                                                    |
| M300 <sub>0</sub> 0 | MoveTo $(X,Y)$ command, $X = 300$ , $Y = 0$<br>Notice that no point is drawn.                                                                                                    |
| A400 200            | AreaTo $(X,Y)$ command, $X = 400$ , $Y = 200$                                                                                                    |
| P0 190              | PointAt $(X,Y)$ command, $X = 0$ , $Y = 190$                                                                                                    |
| L500 190            | LineTo $(X,Y)$ command, $X = 500$ , $Y = 190$<br>The line type is ON.                                                                                                    |
| 11                  | LineType command, Line type is OFF.                                                                                                    |
| P0 150              | PointAt $(X,Y)$ command, $X = 0$ , $Y = 150$                                                                                                    |
| L500 150            | LineTo $(X,Y)$ command, $X = 500$ , $Y = 150$                                                                                                    |
| 12                  | LineType command, Line type is COMPLEMENT                                                                                                    |
| P0 110              | PointAt $(X,Y)$ command, $X = 0$ , $Y = 110$                                                                                                    |
| L500 110            | LineTo $(X,Y)$ command, $X = 500$ , $Y = 110$                                                                                                    |
| 14                  | LineType command, Line type is TOGGLE TO ALTERNATE LINESTYLE AT BOUNDARY.                                                                                                    |
| P0 70               | PointAt $(X,Y)$ command $X = 0$ , $Y = 70$                                                                                                    |
| L500 70             | LineTo $(X,Y)$ command, $X = 500$ , $Y = 70$<br>The secondary line style is 00000000 (blank).                                                                                                    |
| M0 30               | PointAt $(X,Y)$ command, $X=0$ , $Y=30$                                                                                                    |
| A500 0              | AreaTo $(X,Y)$ command, $X = 500$ , $Y = 0$<br>READ BIT and READ BYTE line types only operate when the terminal is ON-LINE.                                                                                |

| D4            | DisplayToggle command, disable graphics and Enable alphanumerics.                                |
|---------------|--------------------------------------------------------------------------------------------------|
| D2            | DisplayToggle command, Enable graphics and Disable alphanumerics.                                |
| D0            | DisplayToggle command, Disable graphics and Disable alphanumerics.                               |
| D7            | DisplayToggle command, Enable graphics, Enable alphanumerics, and Erase previous graphics image. |
| E             | ExitGraphicsMode command                                                                         |
| TYPE ANYTHING | Normal alpha mode.                                                                               |

The following examples are written in BASIC.

The graphics terminal will receive its commands via RS-232C from the host computer so the terminal should be ON-LINE.

**EXAMPLE 2** 

" GRAPHICIEY2 The following program will draw a simple XY axis with tick marks.

```
00010
         DEFINT X,Y
00020
         PRINT CHR$ (27);"1"
         PRINT "D3"
00030
00040
         PRINT "10"
00050
         PRINT "N255"
00060
         FOR X = 20 TO 500 STEP 10
00070
         PRINT "M";X;"103";"L";X;"98"
00080
         NEXT X
00090
         FOR Y = 20 TO 240 STEP 10
00100
         PRINT "M";"247";Y;"L";"252";Y
00110
         NEXT Y
00120
         PRINT "N170"
00130
         PRINT "P250 240 L250 20 P20 100 L500 100"
00140
         PRINT "D6"
00150
         PRINT "E"
00160
         STOP
```

Line 10 defines the variables X and Y as INTEGERS. The decimal point inserted in real numbers would act as an unintentional delimiter.

Line 20 sends an EnterGraphicsMode, ASCII command, ESC 1.

Line 30 sends a Display Toggle command that turns the alphanumeric display off, the graphics display on and erases the graphics display memory.

Line 40 is a LineType command. The line type is defined as ON.

Line 50 is a PriLineStyle command. The primary line style pattern is defined as solid (111111111).

```
128 + 64 + 32 + 16 + 8 + 4 + 2 + 1 = 255
```

Lines 60, 70 and 80 form a program loop that draws tick marks on the horizontal axis. Line 70 consists of a MoveTo command ("M";X;"103") and a LineTo command ("L";X;"98").

Lines 90, 100 and 110 form a program loop that draws the tick marks on the vertical axis. Line 100 consists of a MoveTo command ("M";"247"; Y) and a LineTo command ("L";"252";Y).

Line 120 is a PriLineStyle command. The primary line style pattern is defined as dotted (10101010).

```
128 + 0 + 32 + 0 + 8 + 0 + 2 + 0 = 170
```

Line 130 draws the horizontal and vertical axis. It consists of a PointAt command

("P250 240) a LineTo command (L250 20) a PointAt command (P20 100) and a LineTo command (L500 100").

Line 140 is a DisplayToggle command that instructs the graphics terminal to enable both alphanumeric and graphics displays.

Line 150 is an ExitGraphicsMode command.

Line 160 is the end of execution statement.

#### **EXAMPLE 3**

This program draws 256 lines each with a different line style. Though the patterns 00010001 and 00100010 are different, they appear identical when the pattern is repeated (e.g., when drawing a long line). Using this criteria to disqualify similar patterns, there remain 30 unique pattern styles.

| 00010<br>00020<br>00030 | DEFINT A-Z<br>PRINT CHR\$(27);"1D3,10"<br>LS = 0 | el | GRAPHIC.EXS |
|-------------------------|--------------------------------------------------|----|-------------|
| 00040                   | FOR I = 1 TO 32                                  |    |             |
| 00050                   | FOR J = 1 TO 8                                   |    |             |
| 00060                   | PRINT "N";LS                                     |    |             |
| 00070                   | PRINT "P";0;247-J*30                             |    |             |
| 08000                   | PRINT "L";504;247-J*30                           |    |             |
| 00090                   | LS = LS + 1                                      |    |             |
| 00100                   | NEXT J                                           |    |             |
| 00110                   | PRINT "D3"                                       |    |             |
| 00120                   | NEXTI                                            |    |             |
| 00130                   | PRINT "D5,E"                                     |    |             |
| 00140                   | STOP                                             |    |             |

" GYCAPHIC. EX4

#### **EXAMPLE 4**

This program demonstrates a technique for generating cross hatched patterns easily. Bar charts are a typical application.

```
00010
         DEFINT A-Z
00020
         PRINT CHR$(27);"1"
00030
         PRINT "D3"
00040
         PRINT "M350,240"
00050
         PRINT "IO"
00060
         PRINT "N170"
         PRINT "A151,10"
00070
00080
         PRINT "12"
00090
         PRINT "A351,240"
         PRINT "I1"
00100
00110
         PRINT "A150,10"
00120
         PRINT "I2"
00130
         PRINT "A351,240"
         PRINT "I1"
00140
00150
         PRINT "N17"
00160
         PRINT "A150,10"
         PRINT "D6,E"
00170
00180
         STOP
```

Line 40 moves the virtual pointer to (350,240).

Line 50 sets the LineType to ON.

Line 60 sets the PriLineStyle to dotted, 10101010.

Line 70 fills a rectangular area with (350,240) and (151,10) as the diagonally opposite vertices. Since 350-151 is not an even multiple of 2 (the numerical distance between two consecutive ones in the primary pattern byte, 10101010), the pixel pattern is diagonal. If the 151 was changed to 150, a pattern of vertical lines would have been drawn.

0101010101 10101010101 0101010101 1010101010

Line 80 changes the line type to Complement.

Line 90 draws another rectangular area on top of the one just drawn. This time the difference between old and new X coordinates (351-151) is an even multiple of 2. This results in a pattern of vertical interactions. Every other pixel is complemented, since the line style is still 10101010, resulting in the complete cancellation of every other row and a filling in of the remaining rows.

Line 100 changes the line type to OFF.

Line 110 makes an area pass over the existing pattern to selectively erase specific pixels.

Lines 130-160 are more of the same.

Line 170 is the erase screen and exit command.

It probably is now evident that combining area overlays using different line types and line styles can create some complicated but interesting patterns.

#### **EXAMPLE 5**

In case you are not convinced.

```
00010
        DEFINT A-Z
00020
        PRINT CHR$(27);"1"
00030
        PRINT "D3"
00040
         PRINT "M"; "350"; "240"
         PRINT "10"
00050
00060
        PRINT "N1"
00070
        PRINT "A151,10"
08000
        PRINT "A352,240"
00090
         PRINT "A151,10"
00100
         PRINT "A350,240"
         PRINT "12"
00110
00120
         PRINT "N170"
00130
         PRINT "A151,10"
00140
         PRINT "A351,240"
00150
         PRINT "A150,10
         PRINT "A350,240"
00160
         PRINT "N17"
00170
00180
         PRINT "A150,10"
00190
         PRINT "A352,240"
00200
         PRINT "A150,10"
         PRINT "D6,E"
00210
00220
         STOP
```

#### **EXAMPLE 6**

Here's a different one.

```
00010
         DEFINT X,Y
         PRINT CHR$(27);"1"
00020
00030
         FOR L = 1 TO 2
00040
         PRINT "12,N17,D2"
00050
         FOR N = 30 TO 100 STEP 5
00060
         PRINT "M";0;125
00070
         FOR X = 0 TO 500 STEP 63
08000
         Y = 100*SIN(X/N) + 125
00090
         PRINT "A";X;Y
00100
         NEXT X
00110
         NEXT N
00120
         NEXT L
00130
         PRINT "D5,E"
00140
         STOP
```

Obviously this program demonstrates the overlay principle, but there is another concept here. It is the fact that when strictly the complement line type is used, there is no loss of information on the screen. No matter how many times a pixel is overlayed its original state can be determined. There are some practical implications of this. Two independent images can be overlayed to form a single image that can be totally separated later. For instance, a crosshair cursor can be drawn over an existing image if done with the complement line type. It will always remain visible because it is complemented. The original image can be restored by recomplementing the crosshair cursor. Therefore, the crosshair cursor can be scanned across the original image without destroying the image, as long as it is drawn an even number of times in the same location before it is moved.

#### EXAMPLE 7

This program demonstrates an efficient method of generating graphics characters. Though graphics character generation is slower than alphanumeric character generation there are some advantages:

- The characters can be defined by the programmer (e.g., Latin and Greek symbols can be produced.
- The characters can be practically any size (a 5 by 5 matrix is the minimum for a well formed upper case character).
- The characters can be oriented in any direction—horizontal, vertical, inverted, diagonally, etc.
- The characters can be positioned anywhere. For example, a label can be centered directly under a graph's axis tick mark, rather than the closest character block position.

This program was written especially for generating upper case characters defined on a 5 by 5 grid. Label orientations are limited to horizontal (from left to right) and vertical (from bottom to top) directions. Any direction is possible, but the computations would

be severely slowed down since the trigonometric functions required are slow when written in BASIC.

#### MAIN PROGRAM

```
00010
         DEFINT A-Z
00020
         DIM CGEN(4,5)
00030
         GOSUB 21000
00040
         PRINT CHR$(27)"1"
00050
         PRINT "D3,10"
00060
         LABEL$ = "0123"
00070
         STARTX = 5
08000
         STARTY = 100
00090
        LDIR = 0
00100
         GOSUB 20000
00110
         PRINT "D6,E"
00120
         STOP
```

#### GRAPHICS CHARACTER GENERATOR SUBROUTINE

```
20000
        IF LDIR = 0 THEN ILDIR = 1 ELSE ILDIR = 0
20010
        HEIGHT = 5
20020
        COUNT = 0
20030
        SPACE = 2
        FOR CHAR = 1 TO LEN(LABEL$)
20040
20050
        CHARCODE = ASC(MID$(LABEL$,CHAR,1)) - 48
20060
        FOR I = 1 TO 5
20070
        PRIPAT = CGEN(CHARCODE,I)
        PRINT "N"; PRIPAT
20080
20090
        BASEX = STARTX + COUNT*ILDIR
        BASEY = STARTY + COUNT*LDIR
20100
20110
        PRINT"P";BASEX;BASEY
20120
        X = BASEX + HEIGHT*-LDIR
20130
        Y = BASEY + HEIGHT*ILDIR
20140
        PRINT "L";X:Y
        COUNT = COUNT + 1
20150
20160
        NEXTI
20170
        COUNT = COUNT + SPACE
20180
        NEXT CHAR
20190
        RETURN
```

#### CHARACTER GENERATOR TABLE

```
21000
         CGEN(0,1) = 31
21010
         CGEN(0,2) = 17
21020
         CGEN(0,3) = 17
21030
         CGEN(0,4) = 17
21040
         CGEN(0,5) = 31
         CGEN(1,1) = 0
21050
         CGEN(1,2) = 9
21060
21070
         CGEN(1,3) = 31
21080
         CGEN(1,4) = 1
21090
         CGEN(1,5) = 0
21100
         CGEN(2,1) = 23
```

```
21110
         CGEN(2,2) = 21
21120
         CGEN(2,3) = 21
21130
         CGEN(2,4) = 21
21140
         CGEN(2,5) = 29
21150
         CGEN(3,1) = 17
         CGEN(3,2) = 21
21160
21170
         CGEN(3,3) = 21
21180
         CGEN(3,4) = 21
21190
         CGEN(3.5) = 31
21200
         RETURN
```

- LABEL\$ in the main program is the statement to be printed in graphics characters.
- · STARTX and STARTY is the starting position for the label.
- LDIR (label direction) is the label orientation: 0 is horizontal; 1 is vertical.
- The character HEIGHT is 5, with 2 pixels (SPACE) skipped between each character.
- CHAR is the main loop which is indexed for each character in LABEL\$.
- CHARCODE stands for character code; it's purpose is to identify the character with its 5 by 5 pattern matrix (CGEN).
- The I loop performs the actual symbol drawing.
- Each of the 5 character generator (CGEN) matrix columns is in turn loaded into the primary line style pattern (PriLineStyle command).
- A short (5 pixel) line is drawn.
- LDIR and ILDIR (Inverse label direction) are multiplied with the draw coordinates to determine direction.
- · I is then indexed for the next character column.
- The between character space is skipped before the next character is drawn.
- The subroutine returns to the calling routine once the complete label is drawn.
- The table is truncated here for brevity; available memory is the only restriction to its length.

#### **EXAMPLE 8**

This program reads a pixel from graphics memory and prints the result in alphanumeric mode. The result will be zero unless a pixel is turned on at (100,50).

```
00010 DEFINT B-Z

00020 PRINT CHR$(27);"1"

00030 PRINT "I3"

00040 PRINT "P100050"

00050 A$ = INPUT$(2)

00060 PRINT "E";A$

00070 STOP
```

Line 30 sets the line type to READ BIT.

Line 40 reads the pixel at (100,50).

Line 50 inputs the terminal's transmission of a 1 or 0 followed by a carriage-return without echoing the characters back to the terminal.

Line 60 exits graphics mode and prints the state of the pixel at (100,50).

#### **EXAMPLE 9**

The program reads a display byte from graphics memory and prints its value in alphanumeric mode. The result will be 00, unless a pixel is turned on between (96,50) and (103,50), inclusively.

| 00010 | DEFINT B-Z          |
|-------|---------------------|
| 00020 | PRINT CHR\$(27);"1" |
| 00030 | PRINT "15"          |
| 00040 | PRINT "P100050"     |
| 00050 | A\$ = INPUT\$(3)    |
| 00060 | PRINT "E";A\$       |
| 00070 | STOP                |

Line 30 sets the line type to READ BYTE.

Line 40 reads the display byte between (96,50) and (103,50).

Line 50 inputs the terminal's hexadecimal transmission followed by a carriage-return without echoing the characters back to the terminal.

Line 60 exits graphics mode and prints the value of the display byte.

#### **EXAMPLE 10**

The following program is Demonstration program 1 rewritten to use the binary drivers described under Command Form and Function, BINARY.

```
00010
         DEFINT X,Y
00020
         PRINT CHR$(27);"0"
00030
         Z = 0
00040
         GOSUB 7000
00050
         Z = 255
00060
         GOSUB 8000
00070
         Z = 3
08000
         GOSUB 6000
00090
         X = 0
00100
         Y = 125
         GOSUB 2000
00110
00120
         FOR X = 0 TO 500 STEP 2
00130
         Y = 100*SIN(X/13.27) + 125
00140
         GOSUB 4000
         NEXT X
00150
00160
         Z = 6
         GOSUB 6000
00170
00180
         GOSUB 1000
00190
         STOP
```

#### **EXAMPLE 11**

Demonstration program 1 is rewritten in ASCII mode and in FORTRAN.

```
PROGRAM SINE
         INTEGER ESC, X, Y
         NO = 3
         ESC = 27
         WRITE(NO,10)ESC
         WRITE(NO,11)
         WRITE(NO, 12)
         DO 200 X = 0,500,2
         Y = 100*SIN(X/13.27) + 125
         WRITE(NO.13)X,Y
200
         CONTINUE
         WRITE(NO,14)
10
         FORMAT(1X,A1,'1')
11
         FORMAT('10,N255,D3')
12
         FORMAT(' M0,125')
13
         FORMAT(' L',2(I3,1X))
14
         FORMAT(' D6,E')
         STOP
         END
```

(Most FORTRAN compilers permit the mode conversion required in the Y = 100\*SIN(X/13.27) + 125 statement, if yours does not, then use the FORTRAN IFIX command.)

### THEORY OF OPERATION

This section is for those reader interested in the electrical operation of the Imaginator. Information is also available on the software including the complete source code in the Imaginator Source Code and Manual.

Remove the schematic from the Appendix and place it where you can refer to it easily.

#### POWER SUPPLY

The Imaginator is interfaced to the rest of the terminal by means of two ribbon cable assemblies and a power harness. The power harness delivers unregulated +16VDC, -16VDC, +8.5VDC and ground. VR1 and R2 form a simple zener voltage regulator that supplies the -5VDC. VR2 is a 3 terminal voltage regulator used to supply the +12VDC. C2 is that regulator's input bypass capacitor to insure stable operation. VR3 is a +5VDC regulator that provides the bulk of the power to the board. C12 and C13 are used for that regulator's input and output bypass capacitors, respectively. Capacitors C10, C11 and C9 are used for bulk decoupling of the dynamic RAM's supply voltages. The remainder of the capacitors are placed near each IC to serve as decoupling capacitors. Reduced operating temperatures for VR2 and VR3 are maintained by heatsinks. For additional safety, these integrated regulators have internal thermal shutdown circuitry. The power is distributed to the IC's via a grided network to minimize the effective inductance.

#### MICROCOMPUTER

The Z-80 microprocessor on the TERMINAL LOGIC board was moved to the Imaginator and in its place a 40 conductor ribbon cable was connected. The ribbon cable connects the Imaginator and the

TERMINAL LOGIC address buses, data buses, and control buses together (J4).

U4C, U5, and U6 are non-inverting buffers used to provide the supplementary source and sink drive required by the additional loads on the address bus. U35A and U35B are non-inverting buffers used to provide additional drive on the microprocessor's read  $(\overline{RD})$  and write  $(\overline{WR})$  lines.

E/P/ROM U9A contains the software for the graphics command processor (GCP). U8 is a 128 by 8 bit scratchpad R/W RAM used by the graphics command processor. U9B is a memory mapped socket that may be used for memory expansion.

#### GRAPHICS COMMAND PROCESSOR MEMORY EXPANSION

Jumpers E1 thru E13 allow the Imaginator to be reconfigured to accept up to 16K of E/P/ROM or a maximum of 8K of E/P/ROM and 8K of R/W RAM instead of the standard 2K E/P/ROM. The standard jumper configuration of E12-E13 connects pin 23 of socket U9A with Vcc. By changing the jumper to E12-E11 pin 23 is connected to address line 11. (In a similar manner E5-E7 can be changed to E5-E6 to reconfigure U9B.) This permits MOSTEK or INTEL family compatible 4K or 8K E/P/ROM to be used. A maximum of 16 K of E/P/ROM may be addressed by reconfiguring both jumper sets and adding an additional E/P/ROM at U9B.

Alternatively, U9B could be R/W RAM instead of E/P/ROM. Strapping E5-E4 connects pin 23 of U9B to the microprocessor write (WR) line. This configuration is used for 2K R/W RAM. Strapping E9-E8 is used for larger 4K R/W RAM. Psuedostatic RAM can be implemented by strapping E2-E3. This

connects pin 1 of U9B to the microprocessor refresh (RFSH) line. Refer to Modifications for specific strapping information.

#### MEMORY MAP

U22, U34B, U29B, and U28B form the memory map decoding logic. Address lines A<sub>15</sub>, A<sub>14</sub>, and A<sub>13</sub> are decoded to divide the total address space of 64K into eight 8K banks.

The total address space is allocated as follows:

2000H-3FFFH, pin 14 of U22, is allocated to the graphics command processor E/P/ROM, U9A.

6000H-7FFFH, pin 12 of U22, is allocated to the graphics scratchpad R/W RAM, U8.

8000H-BFFFH, pin 10 OR pin 11 (U29B) of U22, is allocated to the graphics display dynamic R/W RAM, U10-U17.

C000H-DFFFH, pin 9 of U22, is allocated to the optional graphics command processor memory, U9B.

The rest of the address space 0000H-1FFFH, 4000H-5FFFH, and E000H-FFFFH, pin 7 OR pin 13 OR pin 15 (U28B) of U22, is allocated to memory on the TERMINAL LOGIC board.

The outputs of U22 are only enabled when pin 5 of U22 receives an active memory request  $(\overline{MREQ})$  from the microprocessor.

#### INPUT/OUTPUT

An input/output request ( $\overline{IORQ}$ ) is sent to the TER-MINAL LOGIC board only when both  $\overline{IORQ}$  (pin 20 of U7) AND A<sub>4</sub> are low (U34C).

#### HARDWARE RESET

When the microprocessor receives a hardware reset (pin 26 of U7) it instinctively knows to output address 0000H and fetch an opcode. Normally 0000H-1FFFH is allocated to the E/P/ROMs on the TERMINAL LOGIC board. However, since the clear input of flip-flop U27A (pin 1) also receives the reset signal it causes the output of U34B to go high. This effectively moves a copy of the Imaginator's

E/P/ROM (U9A) at 2000H-3FFFH down to 0000H-1FFFH, while at the same time prevents a  $\overline{MREQ}$  (U28B) from being sent to the TERMINAL LOGIC board. The first instruction of the Imaginator's E/P/ROM (U9A) is a JMP to 2003H. The E/P/ROM program then accesses the R/W memory at 6000H-7FFFH (pin 12 of U22) which presets U27 (pin 4) and the memory map configuration returns to normal.

#### INTERRUPTS

The graphics command processor initializes the microprocessor to accept both non-maskable interrupts (NMI) and software maskable vectored interrupts. The NMI originates on the TERMINAL LOGIC board (pin 17 of U7). The software maskable interrupt request is output from multiplexor U38B pin 8. The multiplexor chooses between an interrupt generated on the TERMINAL LOGIC board (keyboard, asyncronous communications element or break key) or a horizontal retrace interrupt generated on the Imaginator. U21A first inverts the interrupt from the TERMINAL LOGIC board to convert to high true logic.

The horizontal retrace interrupt pulse is generated by U32A and U21C 10.24uS before the microprocessor's time slot begins to allow for interrupt latency. The horizontal retrace interrupt request becomes active when both U32A pin 5 AND U21C pin 6 are high (U38B pins 1 and 13). It is returned to an inactive state 5.12uS later when the inverted (U21C) secondary address line A<sub>3</sub> goes low. The horizontal retrace interrupt is used to signal when the microprocessor is permitted to access the graphics display R/W RAM.

The interrupt multiplexor (U38B) is controlled by the outputs of U40B (pins 8 and 9). The microprocessor can set the interrupt multiplexor (U38B) to pass an interrupt generated on the TERMINAL LOGIC board by performing an I/O write of port 00011000B. Specifically, this would happen with an active  $\overline{IORQ}$  (U21B and U28A pin 2) AND an inactive  $\overline{M1}$  (U28A pin 13) AND A<sub>4</sub> high (U28A pin 1) while holding A<sub>3</sub> high (U40B pin 12). Alternatively, it can set the interrupt multiplexor to pass the Imaginator generated horizontal retrace interrupt by an I/O write to port 00010000B (as before except A<sub>3</sub> is low).

Once the microprocessor receives a software maskable interrupt it will request an interrupt vector to be placed on the data bus by making both  $\overline{10QR}$  (U34D pin 12) and  $\overline{M1}$  (U34D pin 13) active. The out-

put of U34D then enables the three-state buffers U35D and U41C. D<sub>1</sub> of the vector is determined by pin 9 of U40B with the other 7 bits permanently assigned as zero. The graphics command processor's interrupt routine will then access the graphics display memory located at 8000H to BFFFH causing the output of U29B to go low, presetting U40 (pin 10). The interrupt multiplexor (U38B) will then block horizontal retrace interrupts and will pass only interrupts generated on the TERMINAL LOGIC board.

#### GRAPHICS REFRESH ADDRESS COUNTERS

Syncronous binary counters (U19,U26,U31,U25) are cascaded to form the graphics display R/W RAM's 14 bit secondary address bus. These counters are syncronized with the vertical and horizontal sync pulses generated by the CRT controller on the TER-MINAL LOGIC board (J2/J3 pins 6 and 8, respectively). The output of the non-inverting buffer U4A provides the clock signal used to syncronize these counters.

Counter U20 is used to disable the cascaded address counters from counting for a fixed number of clock pulses past the receipt of the horizontal sync pulse (U21E). This is done to center the graphics display on the screen. Since a low on either enable P or enable T disables the counter, the cascaded address counters are disabled until enable T (pin 10) of U19 goes high. When U20 receives a horizontal sync pulse (pin 9) it loads 0010 with the rising edge of the next clock pulse (pin 2). It then counts to 1111 at which time the ripple carry out goes high. The ripple carry out is inverted by U21D and input to the enable P pin on U20 (pin 7). This disables further counting and holds the ripple carry out high until the next horizontal sync pulse (i.e., the next display line).

#### X COUNTERS

Counters U19 and U26 are cascaded to form the 6 address lines A<sub>0</sub>-A<sub>5</sub>, that cover the range 0 to 63. Note that these counters form addresses that are used to access bytes of data, and that the horizontal width of the graphics display is 512 pixels (i.e., 64 times 8). Since the horizontal sync pulse loads counter U26 with 1100 a ripple carry out will be generated on pin 15 of U26 when U19 and U26 reach the count of 63. This ripple carry out permits the cascaded counters U31 and U25 to increment with the next positive edge of the clock (pin 2).

#### Y COUNTERS

The next horizontal sync pulse restarts counter U20 and reloads counters U19 and U26 with 11000000 but does not effect U31 or U25. The latter two counters are loaded with 00000000 only when they receive a vertical sync pulse (pins 9 on U31 and U25). These counters count from 0 to 255 and logically represent the vertical axis of the graphics display.

#### DYNAMIC RAM ADDRESS MULTIPLEXORS

U18, U24, U30 and U36 are 4 to 1 multiplexors used to interface the graphics display's dynamic RAMs (U10-U17) with the microprocessor's address bus and the graphics counter's secondary address bus. These multiplexors have the dual task of selecting between the microprocessor's and secondary address buses and selecting between high and low order address bits on either bus. Select A (pins 14) are used to specify which address bus is to be selected and select B (pins 2) specifies the high or low order bits. The microprocessor's address bus is selected by U32B (pin 9) only when the CRT's electron beam is outside the graphics display region to prevent disturbing displayed graphics data.

#### ROW ADDRESS STROBE (RAS) AND COLUMN ADDRESS STROBE (CAS) LOGIC

The graphics display address counters and the microprocessor are not syncronized together, which requires the high/low address line selection to be controlled independently of each other. The multiplexor (U38A) that selects between these independent controllers is itself controlled by an output (pin 8) of U32B. U40A,U21F and U29D form the microprocessor's high/low address line controller. Address lines Ao-Ao are selected until a positive edge of the microprocessor clock (U40A pin 3) latches an active read (RD) OR write (WR) (U29D) AND the graphics display RAM at 8000H to BFFFH (U40A pin 4) has been accessed. The microprocessor will access the graphics display RAM only after the states on the address bus are stable. The output of U29B will go low causing the output of U29C, the row address strobe (RAS), to go low. The dynamic RAM's will latch addresses Ao-Ao with the negative going edge of the row address strobe (RAS). If the dynamic RAM's are accessed (pin 4 of U40A), the positive going edge of the microprocessor clock (pin 3 of U40A) will latch an active read  $(\overline{RD})$  OR write  $(\overline{WR})$  (U29D) resulting in a high output (pin 6 of U40A). This causes the address multiplexor to select address lines  $A_7$ - $A_{13}$ . It also causes the output of U36 (pin 9) to switch states. This signal is used as the column address strobe ( $\overline{CAS}$ ) after being delayed by the cascaded non-inverting buffers U35C and U35D. This delay is present to insure that the address lines  $A_7$ - $A_{13}$  have stabilized before the dynamic RAM's read them.

U33 and U39 make up a sequential circuit that generates the row address strobe and the address selector signal for the address multiplexor. The dot clock (U4B) and the load clock (U4A) are used to syncronize the generator with the graphics display RAM's secondary address bus counters and the shift register (U2).

Series terminating resistors R1 and R3-R11 are used to prevent undershoot by matching the low level source impedance with the line impedance.

#### DYNAMIC RAM ACCESS LOGIC

The dynamic RAM's are written to in 'early write' mode which permits the input and the output of each individual RAM to be connected without contentions (the outputs are internally placed in a high impedance state.) The write signal is generated by U3C when the graphics display RAM is selected (pin 9 of U3C) AND when the microprocessor issues an active write (WR) (pin 10 of U3C). The dynamic RAM's data lines form the secondary data bus and are connected in parallel to the eight bit shift register (U2) and the octal bus transceiver (U37).

#### DATA BUS TRANSCEIVER

The octal bus transceiver is used to isolate the primary data bus from the secondary data bus. The two buses remain isolated from one another unless the microprocessor accesses the graphics display RAM at 8000H-BFFFH (pin 19 of U37). The read (RD) line from the microprocessor is used to determine the direction of data flow through the transceiver (pin 1 of U37).

#### GRAPHICS SHIFT REGISTER

The shift register (U2) loads these eight bits when the load clock is active (pin 15 of U2) AND with the positive going edge of the dot clock (pin 7 of U2). The shift register shifts one bit out with each subsequent

positive going edge of the dot clock. Since the data need only be stable on the secondary data bus when the shift register loads, an extra stage of pipelining is produced. The load clock and the dot clock are input to both shift registers (pins 15 and 7, respectively, of U1 and U2) before the non-inverting buffers U4A and U4B to avoid the propagation delay through those buffers.

#### ALPHANUMERIC SHIFT REGISTER

The 16 conductor ribbon cable carries the dot and load clock as well as the eight data lines from the character generator located on the TERMINAL LOGIC board. These signals are input to the shift register (U1) that was moved from the TERMINAL LOGIC board to the Imaginator. Unused lines 1, 6, 8, 9, and 16 of cable J1 are tied to the Imaginator's supply lines to prevent them from harmfully coupling with the high frequency clock signals carried on the ribbon cable.

#### DISPLAY ENABLE LOGIC

The output (pin 13) of shift register U1 is forced low when the clear input (pin 9 of U1) is brought low by the output of U23B. The state of address line  $A_7$  (pin 12 of U23B) is latched by flip flop U23B with the positive going edge of  $\overline{IORQ}$  (pin 2 of U28A) AND NOT  $\overline{M1}$  (pin 13 of U28A) AND address line  $A_4$  (pin 1 of U28A AND address line  $A_5$  (pin 10 or U28C). The output (pin 13) of shift register U2 is forced low when either the output of U23A is low (pin 2 of U29A) OR the non-inverting output of U32B is low (pin 1 of U29A). The state of address line  $A_6$  (pin 2 of U32A) is latched by flip flop U23A in the same manner as U23B.

The alphanumeric video output (pin 13) of U1 and the graphics video output (pin 13) of U2 are ORed together and then output to the TERMINAL LOGIC board (U3B).

# REPLACEMENT PARTS

| I               | NTEGRATED CI | RCUITS         | v       | VOLTAGE REGULATORS |                    |  |
|-----------------|--------------|----------------|---------|--------------------|--------------------|--|
| CIRCUIT         | INTERNAL     | EXTERNAL       | CIRCUIT | INTERNAL           | EXTERNAL           |  |
| NUMBER          | NUMBER       | NUMBER         | NUMBER  | NUMBER             | NUMBER             |  |
|                 |              |                |         |                    |                    |  |
| U1              | 1550-0166    | IC, 74LS166    | VR1     | 1410-0100          | ZENER DIODE,       |  |
| U2              | 1550-0166    | IC, 74LS166    |         |                    | 1N751A             |  |
| U3              | 1540-0032    | IC, 74S32      | VR3     | 1580-0100          | REGULATOR, +5V,    |  |
| U4              | 1550-0367    | IC, 74LS367    |         |                    | LM340K-5           |  |
| <sub>1</sub> U5 | 1550-0367    | IC, 74LS367    | VR2     | 1580-0110          | REGULATOR, + 12V,  |  |
| U6              | 1550-0367    | IC, 74LS367    |         |                    | LM340T-12          |  |
| U7              | 1530-0080    | IC, CPU, Z-80  |         |                    |                    |  |
| U8              | 1560-0310    | IC, 68A10      |         | CADACIM            | OBC                |  |
| U9A             | 1560-0116    | IC, EPROM,     |         | CAPACITO           | JRS                |  |
|                 |              | UNPROGRAMMED * | IN      | TERNAL             | EXTERNAL           |  |
| U10             | 1560-0216    | IC, 4116N-4    |         | JMBER              | NUMBER             |  |
| U11             | 1560-0216    | IC, 4116N-4    | INC     | JMDER              | NUMBER             |  |
| U12             | 1560-0216    | IC, 4116N-4    | 400     |                    |                    |  |
| U13             | 1560-0216    | IC, 4116N-4    |         | 0-0110             | CAP, TANT, 10uf    |  |
| U14             | 1560-0216    | IC, 4116N-4    |         | 0-0110             | CAP, CER, 0.1uf    |  |
| U15             | 1560-0216    | IC, 4116N-4    | 130     | 0-0821             | CAP, CER, 820pf    |  |
| U16             | 1560-0216    | IC, 4116N-4    |         |                    |                    |  |
| U17             | 1560-0216    | IC, 4116N-4    |         |                    |                    |  |
| U18             | 1550-0153    | IC, 74LS153    |         |                    |                    |  |
| U19             | 1550-0163    | IC, 74LS163A   |         |                    |                    |  |
| U20             | 1550-0163    | IC, 74LS163A   |         |                    |                    |  |
| U21             | 1550-0004    | IC, 74LS04     |         |                    |                    |  |
| U22             | 1550-0138    | IC, 74LS138    |         |                    |                    |  |
| U23             | 1550-0074    | IC, 74LS74     |         | RESISTO            | RS                 |  |
| U24             | 1550-0153    | IC, 74LS153    | TN      | TERNAL             | EXTERNAL           |  |
| U25             | 1550-0163    | IC, 74LS163A   |         |                    |                    |  |
| U26             | 1550-0163    | IC, 74LS163A   | N       | JMBER              | NUMBER             |  |
| U27             | 1550-0074    | IC, 74LS74     |         |                    | Court Director     |  |
| U28             | 1550-0011    | IC, 74LS11     |         | 0-4330             | 1/4W, 5%, 33 OHM   |  |
| U29             | 1550-0008    | IC, 74LS08     | 120     | 0-2471             | 1/2W, 5%,470 OHM   |  |
| U30             | 1550-0153    | IC, 74LS163A   |         |                    |                    |  |
| U31             | 1550-0163    | IC, 74LS163A   |         | IC SOCKE           | ETS                |  |
| U32             | 1550-0074    | IC, 74LS74     |         |                    |                    |  |
| U33             | 1550-0163    | IC, 74LS163A   | IN      | TERNAL             | EXTERNAL           |  |
| U34             | 1550-0032    | IC, 74LS32     | N       | UMBER              | NUMBER             |  |
| U35             | 1550-0367    | IC, 74LS367    |         |                    |                    |  |
| U36             | 1550-0153    | IC, 74LS153    | 110     | 0-0040             | SOCKET, IC, 40 PIN |  |
| U37             | 1550-0245    | IC, 74LS245    |         | 0-0028             | SOCKET, IC, 28 PIN |  |
| U38             | 1550-0051    | IC, 74LS51     |         | 0-0024             | SOCKET, IC, 24 PIN |  |
| U39             | 1550-0074    | IC, 74LS74     |         | 0-0020             | SOCKET, IC, 20 PIN |  |
| U40             | 1550-0074    | IC, 74LS74     |         | 0-0016             | SOCKET, IC, 16 PIN |  |
| U41             | 1550-0367    | IC, 74LS367    |         | 0-0014             | SOCKET, IC, 14 PIN |  |
|                 |              |                |         | N 55 5 5           | time of the time   |  |

1690-1810

#### POWER HARNESS HARDWARE INTERNAL EXTERNAL NUMBER NUMBER 1110-0111 11-HOLE CONN. SHELL 1110-0211 11-PIN POLARIZING WAFER 1115-0000 CRIMP TERMINAL HEAT SINKS INTERNAL EXTERNAL NUMBER NUMBER 1700-0010 HEAT SINK, LARGE 1700-0020 HEAT SINK, SMALL HARDWARE INTERNAL EXTERNAL NUMBER NUMBER 6-32 X 1/2 SCREW 1806-0500 1806-0375 6-32 X 3/8 SCREW 1810-0632 6-32 NUT 1820-0600 #6 LOCKWASHER 1700-0000 CARD GUIDE RIBBON CABLES INTERNAL EXTERNAL NUMBER NUMBER 1190-0001 40-COND. RIBBON ASSY. 1190-0002 16-COND. RIBBON ASSY. HOOKUP WIRE INTERNAL EXTERNAL NUMBER NUMBER 1690-1801 WIRE #18 AWG, WHT 1690-1802 WIRE #18 AWG, BLACK 1690-1803 WIRE #18 AWG, RED WIRE #18 AWG, GRN 1690-1804 1690-1805 WIRE #18 AWG, YEL 1690-1806 WIRE #18 AWG, BLU 1690-1808 WIRE #18 AWG, ORG

WIRE #18 AWG, VIO

| MISCEL   | TAN | FOI | TS |
|----------|-----|-----|----|
| MINISTEL |     | EU  |    |

EXTERNAL

INTERNAL

| NUMBER                              | NUMBER                                      |
|-------------------------------------|---------------------------------------------|
| 0500-0000<br>0100-0000<br>0100-0001 | CIRCUIT BOARD<br>ASSY MANUAL<br>USER MANUAL |
| 0110-0000                           | 3-RING BINDER                               |
|                                     | H/Z-89 MODELS ONLY                          |
| INTERNAL<br>NUMBER                  | EXTERNAL<br>NUMBER                          |
| NOMBER                              | NOMBER                                      |
| 1110-0103                           | 3-PIN CONN. SHELL                           |
| 1110-0203                           | 3-PIN POLARIZING WAFER                      |
| 1710-0010                           | REAR BRACKET                                |
| 1710-0011                           | FRONT BRACKET                               |
| 1710-0012                           | TO-3 BRACKET                                |
| 1120-0000                           | TO-3 SOCKET                                 |
| 1850-0025                           | NYLON SPACER                                |
| 1190-0003                           | 40-COND. RIBBON ASSY.                       |
| 1190-0004                           | 16-COND, RIBBON ASSY.                       |
|                                     |                                             |

When ordering replacement parts be certain to specify the Internal Part Number.

Please mark all correspondence Attn: Parts Replacement.

\* For replacement of programmed EPROMs give us the part number and revision number that are imprinted on the EPROM label.

### REFERENCES

The following list of references is suggested for those who wish to explore the subject of computer graphics in greater detail. The first three references listed contain extensive bibliographies. Though the first two books listed have the same title, they are quite different in content.

William M. Newman, Robert F. Sproull. *Principles of Interactive Computer Graphics*. McGraw Hill Book Company, 1973.

William M. Newman, Robert F. Sproull. *Principles of Interactive Computer Graphics*. Second Edition. McGraw Hill Book Company, 1979.

Sylvan H. Chasen. Geometric Principles and Procedures for Computer Graphic Applications. Prentice-Hall, Inc., 1978.

Conrac Division, Conrac Corporation. Raster Graphics Handbook. Conrac Division,

Chris Rorres, Howard Anton. Applications of Linear Algebra. Second Edition. John Wiley and Sons, 1979. (This book has one chapter devoted to computer graphics.)

This page intentionally left blank.

### **MODIFICATIONS**

The Imaginator may be easily reconfigured to permit the user to modify and enhance its present capabilities. Up to 16K of E/P/ROM can be accommodated by simply restrapping E1 through E13.

Alternatively, 8K of E/P/ROM and 8K of R/W RAM can be configured. This arrangement along with some of the special GCP commands permit the downloading of custom programs from the host computer into the graphics terminal. Fast custom character generators is a typical application.

NOTE: The information contained in this manual is not detailed enough to permit the user to take advantage of these enhancements. An additional manual, **Imaginator Source Code and Manual**, is required. However, the required strapping information is included below. A detailed pictorial description is included with memory expansion accessories.

| MEMORY DEVICE         | SOCKET U9A | SOCKET U9B            |
|-----------------------|------------|-----------------------|
|                       |            |                       |
| E/P/ROM               |            |                       |
| 2716                  | E12-E13    | E5-E7, E14-E15        |
| 2732                  | E12-E11    | E5-E6, E14-E15        |
| 2764                  | E12-E11    | E2-E1, E5-E6, E14-E15 |
| STATIC R/W RAM        |            |                       |
| 4118                  | NA         | E5-E4                 |
| 4802                  | NA         | E5-E4                 |
| PSEUDO STATIC R/W RAM |            |                       |
| 4816                  | NA         | E2-E3, E9-E8          |

Only the indicated pads should be strapped. Unmentioned pads should have no connection. Non-violatile memory is mandatory in socket U9A, therefore the strapping for the R/W RAM is not applicable (NA).

This page intentionally left blank.

# **APPENDIX**

|                 | Al          | phanun        | Graph          | <b>Graphics Mode</b>   |                 |            |                     |
|-----------------|-------------|---------------|----------------|------------------------|-----------------|------------|---------------------|
| Decimal<br>Code | Hex<br>Code | Octal<br>Code | Binary<br>Code | Character              | Control<br>Keys | ASCII Mode | Binary Mode Operand |
| 0               | 00          | 000           | 00000000       | NUL                    | @               | Unused     | Unused              |
| 1               | 01          | 001           | 00000001       | SOH                    | A               | Delimiters |                     |
| 2               | 02          | 002           | 00000010       | STX                    | В               | 1          | •                   |
| 3               | 03          | 003           | 00000011       | ETX                    | C               |            | No Operation        |
| 4               | 04          | 004           | 00000100       | EOT                    | D               | 1          |                     |
| 5               | 05          | 005           | 00000101       | ENQ                    | $\mathbf{E}$    |            |                     |
| 6               | 06          | 006           | 00000110       | ACK                    | $\mathbf{F}$    |            |                     |
| 7               | 07          | 007           | 00000111       | BEL                    | G               |            |                     |
| 8               | 08          | 010           | 00001000       | BS                     | H               |            |                     |
| 9               | 09          | 011           | 00001001       | HT                     | I               |            |                     |
| 10              | 0A          | 012           | 00001010       | $_{ m LF}$             | J               |            |                     |
| 11              | $^{0B}$     | 013           | 00001011       | VT                     | K               |            | No Operation        |
| 12              | 0C          | 014           | 00001100       | $\mathbf{F}\mathbf{F}$ | L               | ,          |                     |
| 13              | 0D          | 015           | 00001101       | $^{\mathrm{CR}}$       | M               |            |                     |
| 14              | 0E          | 016           | 00001110       | SO                     | N               | 1          |                     |
| 15              | 0F          | 017           | 00001111       | SI                     | O               |            |                     |
| 16              | 10          | 020           | 00010000       | DLE                    | P               |            |                     |
| 17              | 11          | 021           | 00010001       | DC1                    | Q               |            |                     |
| 18              | 12          | 022           | 00010010       | DC2                    | Ř               |            |                     |
| 19              | 13          | 023           | 00010011       | DC3                    | S               |            | BringInProgram      |
| 20              | 14          | 024           | 00010100       | DC4                    | T               |            | 0                   |
| 21              | 15          | 025           | 00010101       | NAK                    | U               |            |                     |
| 22              | 16          | 026           | 00010110       | SYN                    | v               |            |                     |
| 23              | 17          | 027           | 00010111       | ETB                    | W               |            |                     |
| 24              | 18          | 030           | 00011000       | CAN                    | X               |            |                     |
| 25              | 19          | 031           | 00011001       | EM                     | Y               |            |                     |
| 26              | 1A          | 032           | 00011010       | SUB                    | Z               |            |                     |
| 27              | 1B          | 033           | 00011011       | ESC                    | ſ               |            |                     |
| 28              | 1C          | 034           | 00011100       | FS                     | Ĭ               |            |                     |
| 29              | 1D          | 035           | 00011101       | GS                     | 1               |            | 7                   |
| 30              | 1E          | 036           | 00011110       | RS                     | Á               | ,          |                     |
| 31              | 1F          | 037           | 00011111       | US                     | -               |            |                     |
| 32              | 20          | 040           | 00100000       | SP                     |                 |            |                     |
| 33              | 21          | 041           | 00100001       | !                      |                 | Į.         | ·                   |
| 34              | 22          | 042           | 00100010       |                        |                 | Delimiters |                     |

| Alphanumerics Mode |      |       |           |           |         | Graphics Mode     |                                                                                                    |  |
|--------------------|------|-------|-----------|-----------|---------|-------------------|----------------------------------------------------------------------------------------------------|--|
| Decimal            | Hex  | Octal | Binary    |           | Control |                   |                                                                                                    |  |
| Code               | Code | Code  | Code      | Character | Keys    | ASCII Mode        | Binary Mode Operand                                                                                                    |  |
| 35                 | 23   | 043   | 00100011  | #         |         | Delimiters        |                                                                                                    |  |
| 36                 | 24   | 044   | 00100011  | \$        |         | 1                 | DisplayToggle                                                                                                    |  |
| 37                 | 25   | 045   | 00100101  | %         |         | 1 1               | 2.25.20                                                                                                    |  |
| 38                 | 26   | 046   | 00100110  | &         |         |                   |                                                                                                    |  |
| 39                 | 27   | 047   | 00100111  | ,         |         | 1 1               |                                                                                                    |  |
| 40                 | 28   | 050   | 00101000  | - (       |         |                   |                                                                                                    |  |
| 41                 | 29   | 051   | 00101001  | ì         |         |                   |                                                                                                    |  |
| 42                 | 2A   | 052   | 00101011  | *         |         |                   |                                                                                                    |  |
| 43                 | 2B   | 053   | 00101011  | +         |         |                   | ExitGraphicsMode                                                                                                    |  |
| 44                 | 2C   | 054   | 001011100 | •         |         | 1 1               | Z.II. G. I up. II. G. II. G. I |  |
| 45                 | 2D   | 055   | 00101101  |           |         |                   |                                                                                                    |  |
| 46                 | 2E   | 056   | 00101110  |           |         | '                 |                                                                                                    |  |
| 47                 | 2F   | 057   | 00101111  | ,         |         | Delimiters        |                                                                                                    |  |
| 48                 | 30   | 060   | 00110000  | Ó         |         | Data              |                                                                                                    |  |
| 49                 | 31   | 061   | 00110001  | 1         |         | 1                 | 2.0                                                                                                    |  |
| 50                 | 32   | 062   | 00110010  | 2         |         |                   | •                                                                                                    |  |
| 51                 | 33   | 063   | 00110010  | 3         |         |                   | PointAt                                                                                                    |  |
| 52                 | 34   | 064   | 00110011  | 4         |         |                   | . 01110110                                                                                                    |  |
| 53                 | 35   | 065   | 00110101  | 5         |         |                   |                                                                                                    |  |
| 54                 | 36   | 066   | 00110101  | 6         |         |                   |                                                                                                    |  |
| 55                 | 37   | 067   | 00110111  | 7         |         |                   |                                                                                                    |  |
| 56                 | 38   | 070   | 00110111  | 8         |         |                   |                                                                                                    |  |
| 57                 | 39   | 071   | 00111000  | 9         |         | Data              |                                                                                                    |  |
| 58.                | 3A   | 072   | 00111011  |           |         | Delimiters        |                                                                                                    |  |
| 59                 | 3B   | 073   | 00111010  |           |         | Jenniters         |                                                                                                    |  |
| 60                 | 3C   | 074   | 00111011  | ,<br><    |         |                   |                                                                                                    |  |
| 61                 | 3D   | 075   | 00111101  | =         |         |                   |                                                                                                    |  |
| 62                 | 3E   | 076   | 00111110  |           |         |                   |                                                                                                    |  |
| 63                 | 3F   | 077   | 00111111  | ?         |         |                   |                                                                                                    |  |
| 64                 | 40   | 100   | 01000000  | @         |         | Delimiters        |                                                                                                    |  |
| 65                 | 41   | 101   | 01000001  | A         |         | AreaTo            |                                                                                                    |  |
| 66                 | 42   | 102   | 01000010  |           |         | BringInProgram    |                                                                                                    |  |
| 67                 | 43   | 103   | 01000010  | C         |         | Dinigini togram   |                                                                                                    |  |
| 68                 | 44   | 104   | 01000011  |           |         | DisplayToggle     |                                                                                                    |  |
| 69                 | 45   | 105   | 01000100  | E         |         | ExitGraphicsMode  |                                                                                                    |  |
| 70                 | 46   | 106   | 01000111  |           |         | DateGrapinestrode |                                                                                                    |  |
| 71                 | 47   | 107   | 01000111  |           |         |                   |                                                                                                    |  |
| 72                 | 48   | 110   | 01001111  |           |         | 4                 |                                                                                                    |  |
| 73                 | 49   | 111   | 01001000  |           |         | LineType          |                                                                                                    |  |
| 74                 | 4A   | 121   | 01001001  |           |         | JumpToProgram     |                                                                                                    |  |
| 75                 | 4B   | 113   | 01001010  |           |         | oumpror rogram    | LineType                                                                                                    |  |
| 76                 | 4C   | 114   | 01001011  |           |         | LineTo            | Linerype                                                                                                    |  |
| 77                 | 4D   | 11/5  | 01001100  |           |         | MoveTo            | 3                                                                                                    |  |
| 78                 | 4E   | 116   | 01001101  |           |         | PriLineStyle      |                                                                                                    |  |
| 79                 | 4F   | 117   | 01001110  |           |         | SecLineStyle      |                                                                                                    |  |
| 80                 | 50   | 120   | 01010111  |           |         | PointAt           |                                                                                                    |  |
| 81                 | 51   | 121   | 01010000  |           |         | Delimiters        |                                                                                                    |  |
| 82                 | 52   | 122   | 01010001  |           |         | l l               |                                                                                                    |  |
| 83                 | 53   | 123   | 01010010  |           |         |                   | JumpToProgram                                                                                                    |  |
| 84                 | 54   | 124   | 01010011  |           |         | Delimiters        | oumpior rogram                                                                                                    |  |
| 04                 | 04   | 124   | 01010100  |           |         | Deminiters        | •                                                                                                    |  |

|         | Al            | phanun | nerics Mo | Graphics Mode |         |            |                     |
|---------|---------------|--------|-----------|---------------|---------|------------|---------------------|
| Decimal | Hex           | Octal  | Binary    |               | Control |            |                     |
| Code    | Code          | Code   | Code      | Character     | Keys    | ASCII Mode | Binary Mode Operand |
| 85      | 55            | 125    | 01010101  | U             |         | Delimiters |                     |
| 86      | 56            | 126    | 01010110  | V             |         | 1          | 1                   |
| 87      | 57            | 127    | 01010111  | W             |         | 1          |                     |
| 88      | 58            | 130    | 01011000  | X             |         |            |                     |
| 89      | 59            | 131    | 01011001  | $\mathbf{Y}$  |         | 1          | l .                 |
| 90      | 5A            | 132    | 01011010  | $\mathbf{z}$  |         |            |                     |
| 91      | 5B            | 133    | 01011011  | [             |         |            | AreaTo              |
| 92      | 5C            | 134    | 01011100  | \             |         | 1          |                     |
| 93      | 5D            | 135    | 01011101  | 1             |         |            | 1                   |
| 94      | 5E            | 136    | 01011110  | Λ             |         | 1          | 1                   |
| 95      | 5F            | 137    | 01011111  |               |         |            |                     |
| 96      | 60            | 140    | 01100000  | •             |         |            |                     |
| 97      | 61            | 141    | 01100001  | а             |         |            | 1                   |
| 98      | 62            | 142    | 01100010  | b             |         | 1          |                     |
| 99      | 63            | 143    | 01100011  | c             |         |            | LineTo              |
| 100     | 64            | 144    | 01100100  | d             |         | -          |                     |
| 101     | 65            | 145    | 01100101  | e             |         |            | 1                   |
| 102     | 66            | 146    | 01100110  | f             |         |            | 1                   |
| 103     | 67            | 147    | 01100111  | g             |         |            |                     |
| 104     | 68            | 150    | 01101000  | h             |         |            |                     |
| 105     | 69            | 151    | 01101001  | i             |         |            |                     |
| 106     | 6A            | 152    | 01101010  | j             |         |            |                     |
| 107     | 6B            | 153    | 01101011  | k             |         | 1          | MoveTo              |
| 108     | 6C            | 154    | 01101100  | 1             |         |            |                     |
| 109     | 6D            | 155    | 01101101  | m             |         |            |                     |
| 110     | 6E            | 156    | 01101110  | n             |         |            |                     |
| 111     | 6F            | 157    | 01101111  | О             |         | 1          |                     |
| 112     | 70            | 160    | 01110000  | p             |         | l          |                     |
| 113     | 71            | 161    | 01110001  | q             |         |            |                     |
| 114     | 72            | 162    | 01110010  | r             |         |            |                     |
| 115     | 73            | 163    | 01110011  | s             |         | (          | PriLineStyle        |
| 116     | 74            | 164    | 01110100  | t ·           |         | 1          |                     |
| 117     | 75            | 165    | 01110101  | u             |         | 1          |                     |
| 118     | 76            | 166    | 01110110  | v             |         |            |                     |
| 119     | 77            | 167    | 01110111  | w             |         | į.         |                     |
| 120     | 78            | 170    | 01111000  | x             |         | 1          |                     |
| 121     | 79            | 171    | 01111001  | y             |         | 1          |                     |
| 122     | 7A            | 172    | 01111010  |               |         |            |                     |
| 123     | 7B            | 173    | 01111011  | {             |         |            | SecLineStyle        |
| 124     | 7C            | 174    | 01111100  | 1             |         |            |                     |
| 125     | 7D            | 175    | 01111101  | }             |         |            |                     |
| 126     | $7\mathrm{E}$ | 176    | 01111110  | ~             |         | 1          |                     |
| 127     | 7F            | 177    | 01111111  | DEL           |         | Delimiters |                     |

This page intentionally left blank.

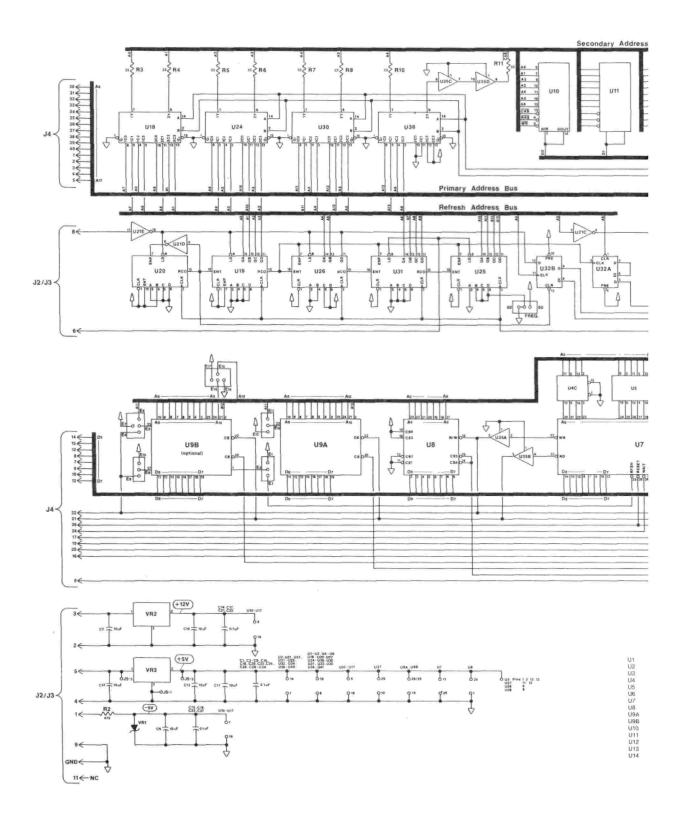

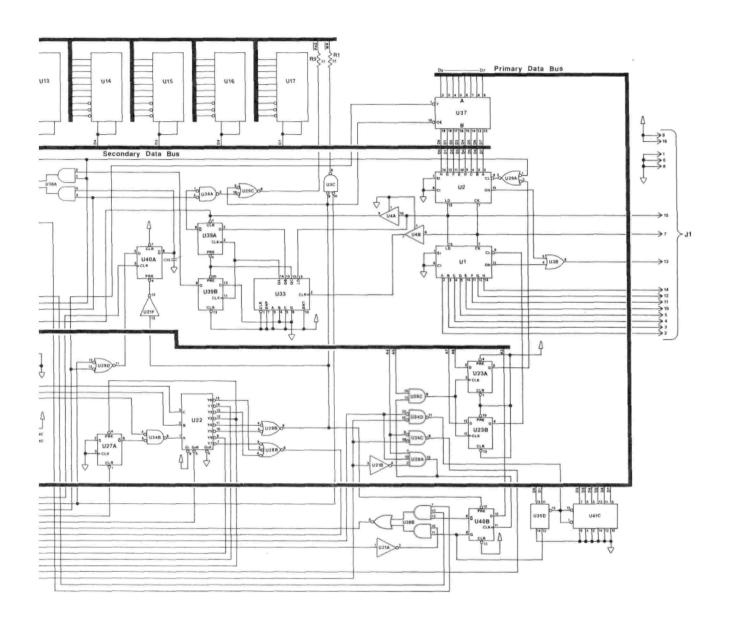

| 15  | 4116-4  | U30 | 74LS153   |
|-----|---------|-----|-----------|
| 16  | 4116-4  | U31 | 74LS163   |
| 17  | 41164   | U32 | 74LS74    |
| 18  | 74LS153 | U33 | 74LS163   |
| 19  | 74LS163 | U34 | 74LS32    |
| 20  | 74LS163 | U35 | 74LS367   |
| 21  | 74LS04  | U36 | 74LS153   |
| 22  | 74LS138 | U37 | 74LS245   |
| 23  | 74LS74  | BEU | 74LS51    |
| 124 | 74LS153 | U39 | 74LS74    |
| 25  | 74LS163 | U40 | 74LS74    |
| 26  | 74LS163 | U41 | 74LS367   |
| 127 | 74LS74  | VR1 | 1N751     |
| 28  | 74LS11  | VR2 | LM340T-12 |
| 129 | 74LS08  | VR3 | LM340K-5  |
|     |         |     |           |

Copyright (Cl 1982 by Cleveland Codorses, Inc. All rights reserved, Worldwide

| BOALE: | APPROVED BY: | DRAWN BY       |  |
|--------|--------------|----------------|--|
| DATE:  |              | NEVISED        |  |
|        | Imaginat     | or             |  |
|        |              | DRAWING NUMBER |  |

### WE WOULD LIKE YOUR COMMENTS ON THIS MANUAL

| Did you find any errors in this manual? Where?                   |
|------------------------------------------------------------------|
| Was it complete, should some areas be covered in greater detail? |
| Was it the right level? Too simple? Too difficult?               |
| Was it clearly written?                                          |
| Please rate this document with respect to similar ones?          |
|                                                                  |

CLEVELAND CODONICS, INC. P.O. Box 45259

Cleveland, Ohio 44145

345

ga, tegen seft ener året iftette til mit den opt er met til en til tekensen i som er en se

ve si su'<u>l</u> jee njyaqidka t*ela*q

Saluku menene errektarja segula ili. Taluku menene

Strategica Jama year

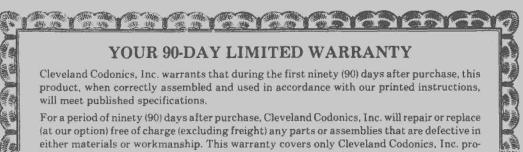

(at our option) free of charge (excluding freight) any parts or assemblies that are defective in either materials or workmanship. This warranty covers only Cleveland Codonics, Inc. products. It does not include equipment used in conjunction with this product. We are not responsible for incidental or consequental damages, nor are we responsible for loss of business or profits.

EXCEPT FOR THE EXPRESS WARRANTIES CONTAINED HEREIN, CLEVELAND CODONICS, INC. DISCLAIMS ALL WARRANTIES ON THE PRODUCTS FURNISHED HEREUNDER, INCLUDING ANY AND ALL IMPLIED WARRANTIES FOR MERCHANTABILITY AND FITNESS. No agent, representative, dealer or employee of the company has the authority to increase or alter the obligations of this warranty. This warranty gives you specific legal rights and you may also have other rights which vary from state to state.

This warranty does not cover damage resulting from misuse, abuse, incorrect assembly, or unauthorized modifications.